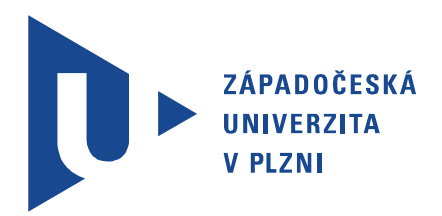

Fakulta elektrotechnická KATEDRA ELEKTROMECHANIKY A VÝKONOVÉ ELEKTRONIKY

# Diplomová práce

Tepelný a ventilační výpočet asynchronního trakčního motoru

AUTOR PRÁCE: Bc. Ondřej Rollinger VEDOUCÍ PRÁCE: Ing. Roman Pechánek, PhD. PLZEŇ 2019

#### ZÁPADOČESKÁ UNIVERZITA V PLZNI Fakulta elektrotechnická Akademický rok: 2018/2019

# ZADÁNÍ DIPLOMOVÉ PRÁCE

(PROJEKTU, UMĚLECKÉHO DÍLA, UMĚLECKÉHO VÝKONU)

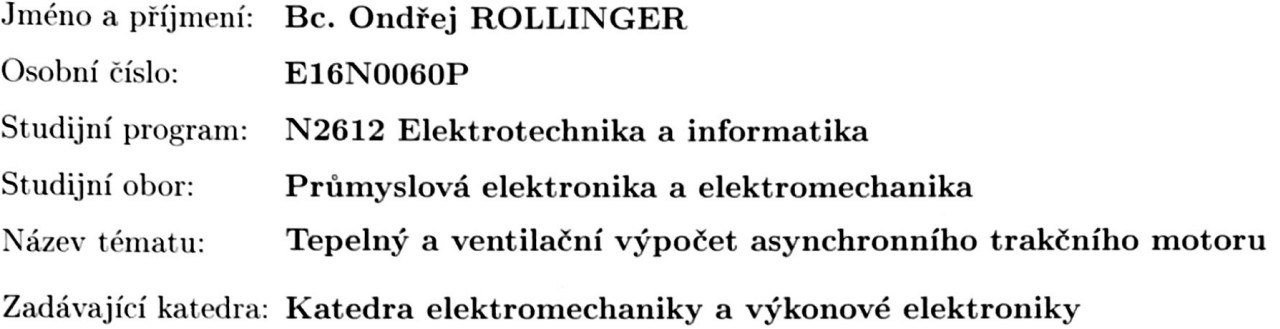

#### Zásady pro vypracování:

- 1. Seznamte se s metodami chlazení a modelování teplotních úloh v elektrických strojích.
- 2. Sestavte pomocí síťových metod tepelně-ventilační model asynchronního trakčního motoru.
- 3. Ověřte tepelný model metodou konečných prvků.
- 4. Vyšetřete rozložení teplot v různých částech stroje a navrhněte příslušná opatření.
- 5. Parametry stroje: Pn=95kW, Un=400V, nn=3450ot/min.

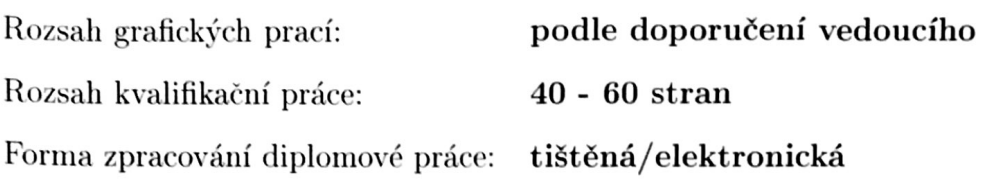

Seznam odborné literatury:

- 1. Hak, J., Ošlejšek, O.: Výpočet chlazení elektrických strojů 1. Díl: Fyzikální podklady výpočtu chlazení a ventilační výpočet. Vydání VUES Brno, 1973, 628s.
- 2. Pyrhönen J., Jokinen T., Hrabovcova V.; Design of Rotating Electrical Machines, John Wiley & Sons, Ltd, 2008.
- 3. LEE, Huei-Huang. Finite element simulations with ANSYS workbench 15. Mission: SDC, 2014. 602 s. ISBN 978-1-58503-907-4.

Vedoucí diplomové práce:

Ing. Roman Pechánek, Ph.D. Katedra elektromechaniky a výkonové elektroniky

Datum zadání diplomové práce: Termín odevzdání diplomové práce:

5. října 2018 30. května 2019

Zvz Prof. Ing. Zdeněk Peroutka, Ph.D. děkan

V Plzni dne 5. října 2018

Prof. Ing. Václav Kůs, CSc. vedoucí katedry

# Abstrakt

Předmětem této diplomové práce je výpočet a analýza rozložení teplot v asynchronním stroji o výkonu 100 kW. Výpočet je proveden dvěma metodami. Jednak metodou náhradní tepelné sítě a zároveň metodou konečných prvků. Při metodě konečných prvků je použit profesionální simulační program ANSYS. Výsledky jednotlivých metod jsou následně porovnány a podrobeny analýze.

# Klíčová slova

tepelný výpočet, tepelný model, metoda konečných prvků, ANSYS Workbench, asynchronní motor, součinitel přestupu tepla, měrná tepelná vodivost

# Abstract

The subject of this diploma thesis is calculation and analysis of temperature distribution in 100 kW asynchronous machine. The calculation is done by two methods. On the one hand, the method of the substitute heat network and on the other hand, the finite element method. The finite element method is done by the professional simulation program ANSYS. The results of individual methods are then compared and analyzed.

# Keywords

thermal calculation, thermal model, ANSYS Workbench, finite element method, asynchronous motor, heat transfer coefficient, specific thermal conductivity

.

# Prohlášení

Prohlašuji, že jsem předloženou diplomovou práci vypracoval samostatně a uvedl jsem všechny literární prameny a publikace, ze kterých jsem čerpal. Dále prohlašuji, že veškerý software, použitý při vypracovávání této diplomové práce, je legální.

V Plzni dne 28. května 2019

Bc. Ondřej Rollinger

. . . . . . . . . . . . . . . . . . . . . . . . . . . . . . . . . . . . . .

Podpis

## Poděkování

Touto formou bych chtěl poděkovat všem, kteří mi byli nápomocni při tvorbě mé diplomové práce. Především bych chtěl poděkovat mému vedoucímu diplomové práce Ing. Romanu Pechánkovi, PhD. za ochotu a za poskytnuté konzultace při vypracovávání práce.

# Obsah

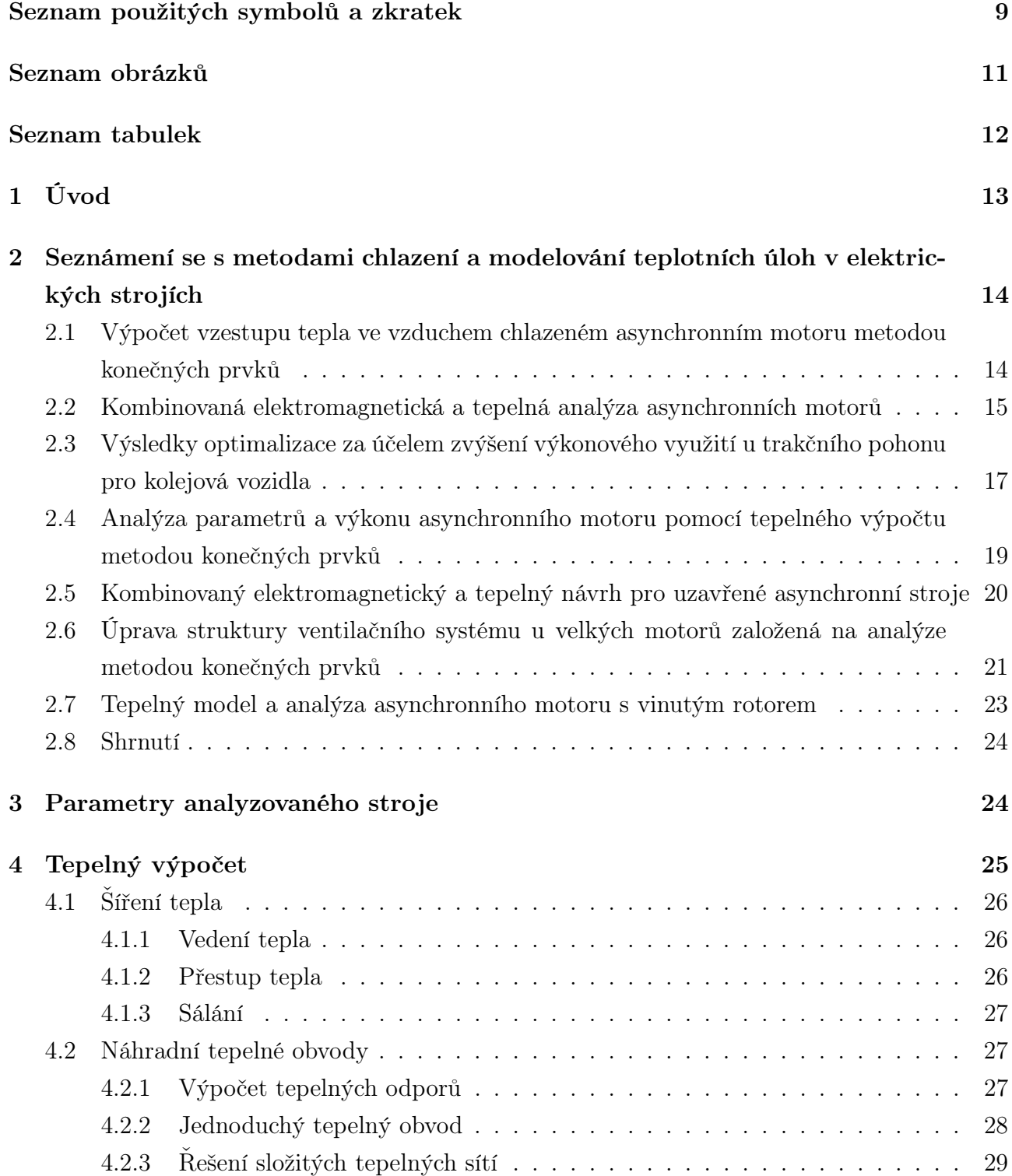

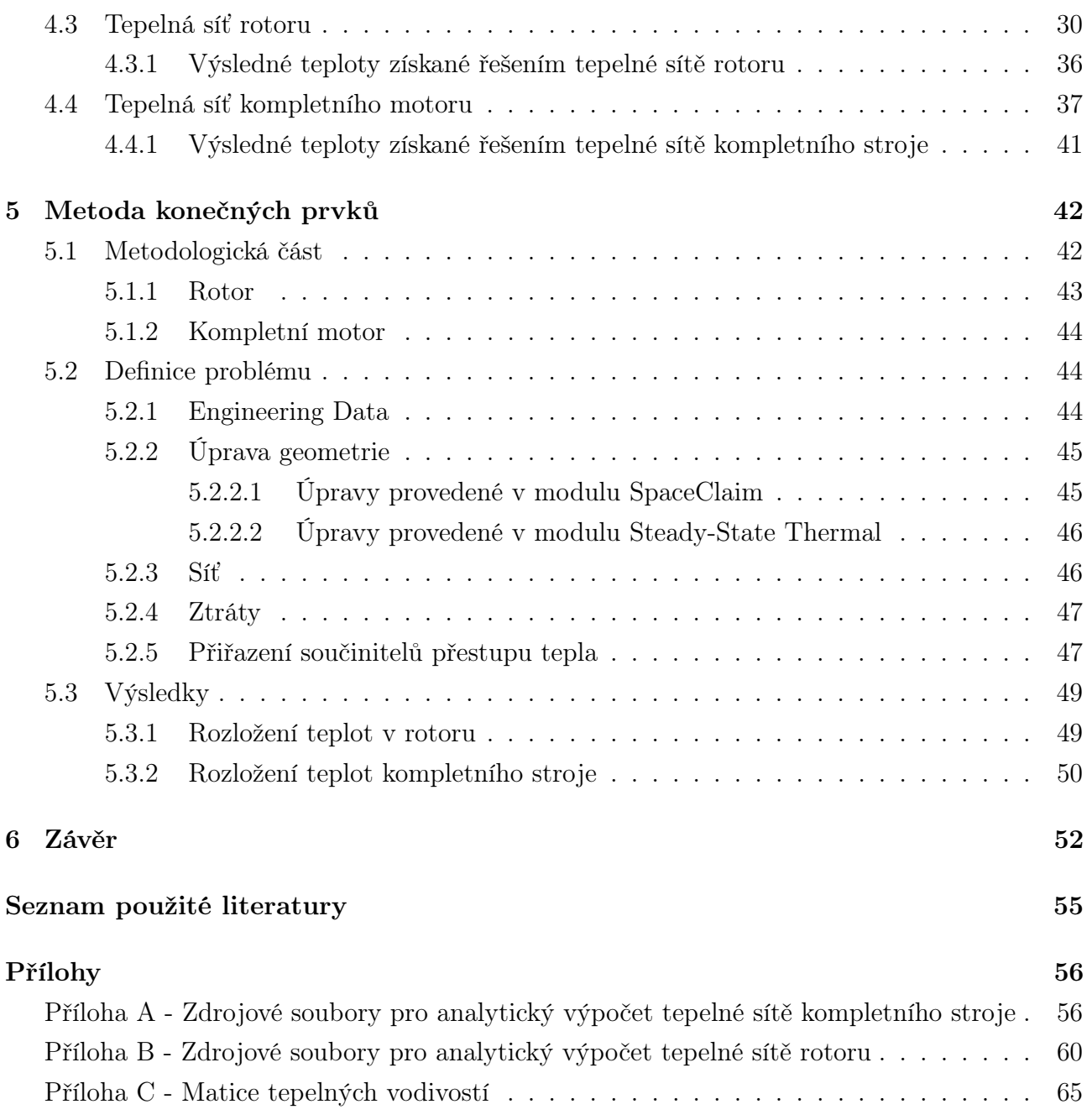

# <span id="page-9-0"></span>Seznam použitých symbolů a zkratek

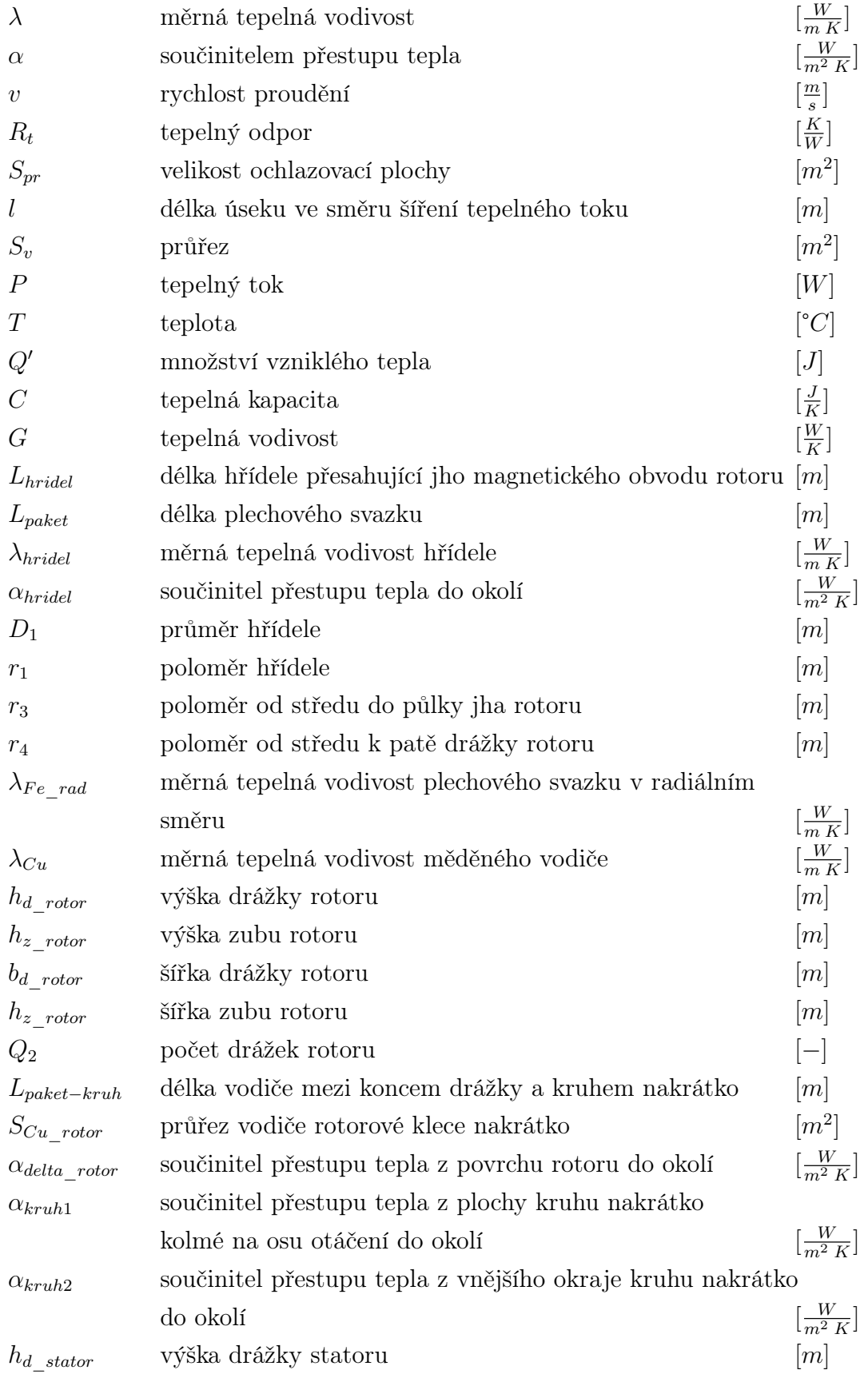

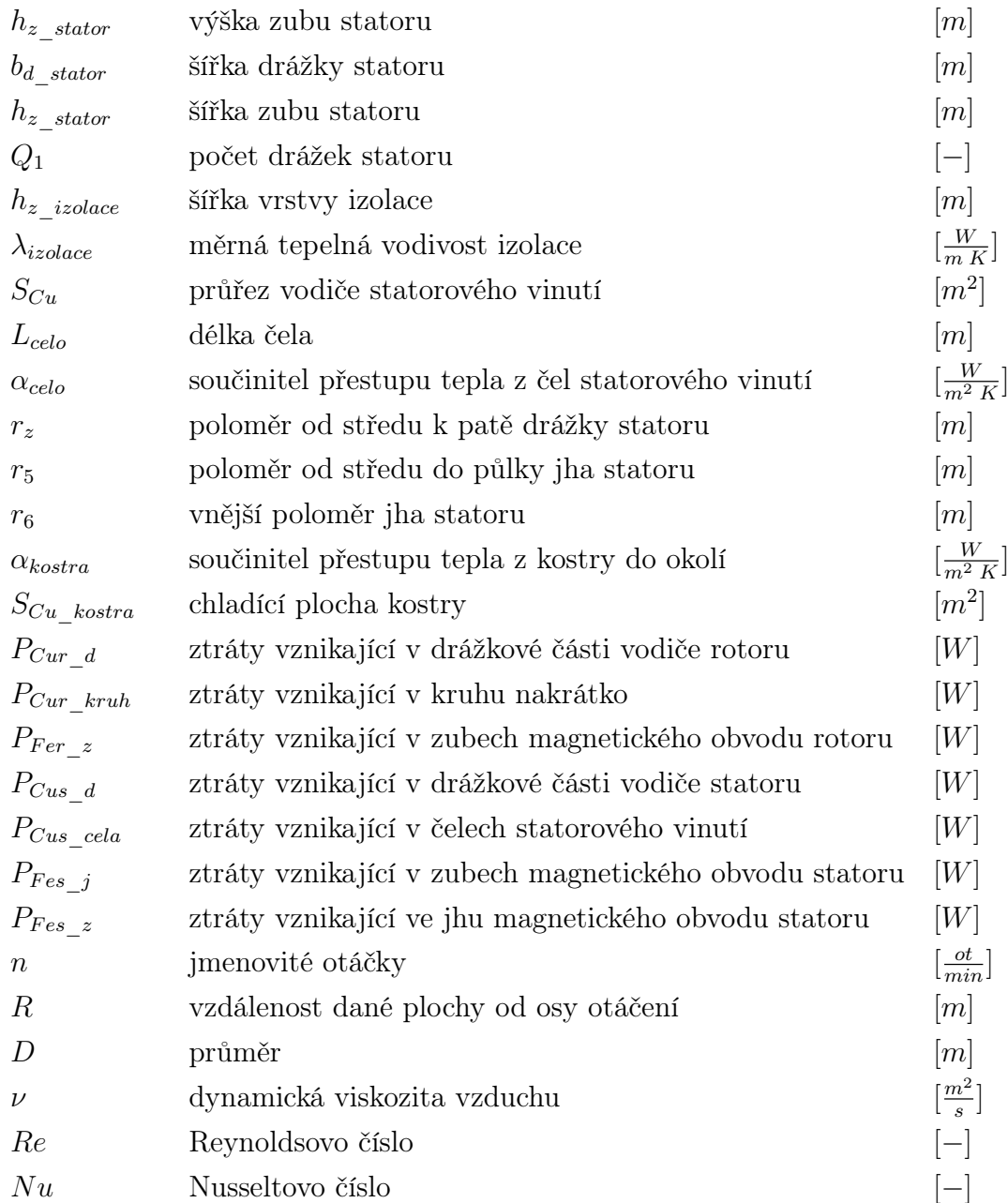

# Seznam obrázků

<span id="page-11-0"></span>![](_page_11_Picture_130.jpeg)

![](_page_12_Picture_97.jpeg)

# Seznam tabulek

<span id="page-12-0"></span>![](_page_12_Picture_98.jpeg)

# <span id="page-13-0"></span>1 Úvod

Tato diplomová se zabývá tepelným výpočtem asynchronního motoru o výkonu 100 [kW]. Pro tento tepelný výpočet jsou použity dvě metody, nejdříve metoda náhradní tepelné sítě, následně metoda konečných prvků. K výpočtu metodou konečných prvků je využit profesionální simulační program ANSYS. Na základě získaných výsledků je provedena analýza rozložení teplot v jednotlivých částech stroje.

Předpokladem k úspěšnému vytvoření tepelného modelu je dostatečné seznámení se s metodami chlazení a s metodami modelování teplotních úloh. K tomuto účelu byl využit server IEEE [\[1\]](#page-55-3).

Zkoumaný motor byl vyvinut tak, aby společně s polovodičovým měničem a převodovkou tvořil kompaktní pohonnou jednotku určenou pro použití v nízkopodlažních tramvajích, trolejbusech, elektrických autobusech a dalších elektrifikovaných prostředcích městské hromadné dopravy. Kompletní sestava kompaktní pohonné jednotky je zobrazena na Obrázku [1.1.](#page-13-1)

<span id="page-13-1"></span>![](_page_13_Picture_6.jpeg)

Obrázek 1.1: Kompletní sestava kompaktní pohonné jednotky [\[2\]](#page-55-0)

Díky kompaktnímu designu je docíleno značné úspory rozměrů a hmotnosti. Při srovnání s konkurencí jde o úbytek ve výši 25% při zachování stejných výkonových parametrů a při srovnatelné ceně. Tato kompaktní pohonná jednotka umožňuje jak pohon nápravový, tak i kolový. Celý systém je chlazen pouze pasivně, což značně snižuje hlučnost celého vozidla a pozitivně ovlivňuje dopad na životní prostředí v okolí tratí městské hromadné dopravy. [\[2\]](#page-55-0)

# <span id="page-14-0"></span>2 Seznámení se s metodami chlazení a modelování teplotních úloh v elektrických strojích

Seznámení se s metodami chlazení a modelování teplotních úloh je zde realizováno pomocí krátké rešerše vybraných článků ze serveru IEEE Xplore Digital Library [\[1\]](#page-55-3). Těchto 5 článků se zabývá danou tématikou a v následujících kapitolách je vždy probrán předmět zkoumání článku a dosažené výsledky. Tyto články také přinesly cenné informace ohledně vytváření tepelných modelů metodou konečných prvků a sestavování náhradních tepelných obvodů.

## <span id="page-14-1"></span>2.1 Výpočet vzestupu tepla ve vzduchem chlazeném asynchronním motoru metodou konečných prvků

Autoři tohoto článku [\[3\]](#page-55-4) se zabývali výpočtem rozložení teplot pro 6-fázový 8-pólový asynchronní motor s výkonem 200 [kW]. Výpočet byl realizován sdružením tepelného výpočtu, výpočtu proudění chladícího vzduchu a elektro-magnetického výpočtu. Postup výpočtu je zobrazen na Obrázku [2.1.](#page-15-1) Výsledek každé iterace výpočtu je porovnán s předchozím výsledkem a pokud se teploty liší více jak o 0,01 [°C], je nově vypočtená hodnota rezistivity statorového vinutí a klece na krátko použita pro následující iteraci.

Chlazení je konstrukčně řešeno v tomto případě pomocí axiálních chladících kanálů v rotoru i statoru. Umístění chladících kanálů včetně směru a rychlosti proudění chladícího vzduchu je zobrazeno na Obrázku [2.2.](#page-15-2)

| měřený bod | měření $\lceil^{\circ}C\rceil$ | výpočet $\lceil \degree C \rceil$ | chyba $[\%]$ |
|------------|--------------------------------|-----------------------------------|--------------|
|            | 80,8                           | 87,332                            | $8{,}1$      |
|            | 84,5                           | 89,010                            | 5,3          |
|            | 90,0                           | 91,633                            | 1,8          |
|            | 95,6                           | 93,102                            | $-2,6$       |
|            | 100,9                          | 93,660                            | -7.2         |

<span id="page-14-2"></span>Tabulka 2.1: Porovnání naměřených a vypočtených teplot statorového vinutí

Výsledky výpočtu byly experimentálně ověřeny měřením, kdy byly podél statorového vinutí rozmístěny teplotní čidla. Při porovnání změřených a vypočtených hodnot byly zjištěny rozdíly teplot v řádu jednotek procent. Pokud vezmeme v potaz komplexitu celé úlohy, jsou toto výborné výsledky. Konkrétní porovnání teplot je zobrazeno v Tabulce [2.1.](#page-14-2)

<span id="page-15-1"></span>![](_page_15_Figure_2.jpeg)

Obrázek 2.1: Vývojový diagram výpočtu

<span id="page-15-2"></span>![](_page_15_Figure_4.jpeg)

Obrázek 2.2: Proudění chladícího vzduchu zobrazeno v příčném řezu

## <span id="page-15-0"></span>2.2 Kombinovaná elektromagnetická a tepelná analýza asynchronních motorů

Článek [\[4\]](#page-55-5) popisuje kombinaci analýzy elektromagnetismu a tepelné analýzy pro asynchronní motory. Sdružení výpočtu elektromagnetismu a tepelného výpočtu bylo v tomto případě realizováno cyklickým výpočtem rezistivity na základě vypočtené teploty.

Pro účely tepelné analýzy je zde použita metoda náhradní tepelné sítě. Pozice jednotlivých uzlů tepelné sítě je zobrazena na Obrázku [2.3.](#page-16-0)

<span id="page-16-0"></span>![](_page_16_Figure_2.jpeg)

Obrázek 2.3: Popis umístění jednotlivých uzlů náhradní tepelné sítě

V tomto případě uzel 1 odpovídá kostře stroje, uzel 2 žebrům kostry stroje, uzel 3 krytu ventilátoru, uzel 4 ventilátoru, uzel 5 přednímu a zadnímu krytu stroje, uzel 6 ložiskům, uzel 7 vzduchu kolem čel statorového vinutí a kruhů nakrátko, uzel 8 čelům statorového vinutí, uzel 9 kruhům nakrátko, uzel 10 vzduchové mezeře, uzel 11 magnetickému obvodu statoru, uzel 12 drážce statoru, uzel 13 magnetickému obvodu rotoru, uzel 14 drážce rotoru, uzel 15 hřídeli a uzel 16 okolnímu vzduchu. Struktura tepelné sítě je zobrazena na Obrázku [2.5](#page-17-1)

<span id="page-16-1"></span>![](_page_16_Figure_5.jpeg)

Obrázek 2.4: Porovnání naměřených a vypočtených hodnot teploty v závislosti na čase

<span id="page-17-1"></span>![](_page_17_Figure_2.jpeg)

Obrázek 2.5: Struktura tepelné sítě analyzovaného motoru

Tepelný model byl sestaven pro uzavřený 3-fázový 4-pólový asynchronní motor s klecí nakrátko a výkonem 5,5 [kW]. Výsledky tepelného výpočtu byly ověřeny měřením. Na Obrázku [2.4](#page-16-1) jsou vykresleny průběhy teplot jednotlivých částí v závislosti na čase získané jednak výpočtem a následně měřením. Je zřejmé, že model dosahuje velmi přesných výsledků a vypočtené teploty se výrazně blíží k naměřeným teplotám.

# <span id="page-17-0"></span>2.3 Výsledky optimalizace za účelem zvýšení výkonového využití u trakčního pohonu pro kolejová vozidla

Předmětem tohoto článku [\[5\]](#page-55-6) je optimalizace konstukčního provedení chladících kanálů s ohledem především na rozložení teplot a velikost ztrát. Optimalizační cyklus je zobrazen na Obrázku [2.6.](#page-18-0)

<span id="page-18-0"></span>![](_page_18_Figure_2.jpeg)

Obrázek 2.6: Optimalizační cyklus

Jako proměnné parametry pro optimalizační cyklus byly zvoleny rozměry chladících kanálů, jejich počet a umístění ve jhu statoru a rotoru. K vyhodnocení výsledků optimalizace byl využit poměr střední teploty a efektivní hodnoty proudu naprázdno. Na Obrázku [2.7](#page-18-1) je zvýrazněný poměr pro původní návrh a poměr pro výsledný optimalizovaný návrh.

<span id="page-18-1"></span>![](_page_18_Figure_5.jpeg)

Obrázek 2.7: Poměr střední teploty a efektivní hodnoty proudu naprázdno pro jednotlivé výsledky optimalizace

Pozitivní vliv optimalizace je zjevný i z Obrázku [2.8,](#page-19-1) kde je zobrazeno rozložení teplot pro původní návrh a pro optimalizovaný návrh. Optimalizací se docílilo značného snížení maximální dosahované teploty, a to o 15  $\lceil {^{\circ}C} \rceil$ .

<span id="page-19-1"></span>![](_page_19_Figure_2.jpeg)

Obrázek 2.8: Rozložení teplot pro a) původní návrh b) optimalizovaný návrh

## <span id="page-19-0"></span>2.4 Analýza parametrů a výkonu asynchronního motoru pomocí tepelného výpočtu metodou konečných prvků

<span id="page-19-2"></span>V tomto článku [\[6\]](#page-55-7) se autoři zabývali výpočtem rozložení teplot v 5-fázovém asynchronním motoru o výkonu 5,5 [kW]. Výpočet byl realizován jako sdružená úloha elektromagnetického výpočtu a tepelného výpočtu v ustáleném stavu. Zajímavostí je použití ekvivalentního modelu statorového vinutí, kdy čela modelu vinutí jsou tvořena dvěma vrstvami v radiálním směru a čtyřmi vrstvami ve směru axiálním. Konkrétní uspořádání společně s vypočteným rozložením teplot je zobrazeno na Obrázku [2.9.](#page-19-2)

![](_page_19_Figure_6.jpeg)

Obrázek 2.9: Ekvivalentní model statorového vinutí

Další úpravou konstrukce modelu bylo nahrazení vodičů v drážce jedním ekvivalentním vodičem a nahrazení všech izolačních vrstev v drážce jednou souvislou ekvivalentní vrstvou izolace, která je tvořena výplní kolem vodiče v drážce. Stejné řešení je použito a popsáno v diplomové práci v kapitole [5.2.2.](#page-45-0)

<span id="page-20-1"></span>![](_page_20_Figure_2.jpeg)

Obrázek 2.10: Ekvivalentní drážková část zobrazená v příčném řezu

## <span id="page-20-0"></span>2.5 Kombinovaný elektromagnetický a tepelný návrh pro uzavřené asynchronní stroje

<span id="page-20-2"></span>V tomto článku [\[7\]](#page-55-8) se autoři zabývají elektromagnetickým a tepelným návrhem uzavřených asynchronních strojů. Na základě elektromagnetického výpočtu byla zjištěna hodnota ztrát v jendotlivých částech stroje a následně pomocí metody náhradní tepelné sítě byl vytvořen tepelný model analyzovaného motoru.

![](_page_20_Figure_6.jpeg)

Obrázek 2.11: Popis umístění jednotlivých uzlů náhradní tepelné sítě

Umístění jednotlivých uzlů tepelné sítě je zobrazeno na Obrázku [2.11.](#page-20-2) Uzel 1 odpovídá kostře, uzel 2 jhu magnetického obvodu statoru. uzel 3 zubu magnetického obvodu statoru, uzel 4 statorovému vinutí, uzel 5 vzduchové mezeře, uzel 6 čelům statorového vinutí, uzel 8 kleci nakrátko, uzel 9 magnetickému obvodu rotoru a uzel 10 hřídeli.

Na základě vytvořené teplené sítě byla sestavena matice tepelných vodivostí G a vektor pravých stran P. Výsledný vektor teplot byl získán pomocí vztahu:

$$
\Delta T = G^{-1}P \tag{2.1}
$$

<span id="page-21-1"></span>Na Obrázku [2.12](#page-21-1) jsou zobrazené vypočtené teploty pro jednotlivé části stroje. Teplota statorového vinutí je v tomto případě necelých 120°C.

![](_page_21_Figure_3.jpeg)

Obrázek 2.12: Výsledné teploty v jednotlivých částech stroje

## <span id="page-21-0"></span>2.6 Úprava struktury ventilačního systému u velkých motorů založená na analýze metodou konečných prvků

<span id="page-21-2"></span>Tento článek [\[8\]](#page-55-9) se zabývá výpočtem rozložení teplot 15-fázového 14-pólového asynchronního motoru o výkonu 10 [MW]. Vnější průměr statoru tohoto stroje je 2,6 [m]. Pro tento účel byla použita metoda konečných prvků. Celá úloha byla řešena jako sdružená 3-D analýza.

![](_page_21_Figure_7.jpeg)

Obrázek 2.13: Upravené konstrukční uspořádání s chladícími kanály v rotoru

Na základě zadaných parametrů byl sestrojen první model motoru. V tomto provedení byl vzduch do oblasti statoru a rotoru vháněn z obou konců stroje ve směru osy otáčení. Chlazení zajišťovaly radiální chladící kanály umístěné ve statoru. Do těchto kanálů se chladící vzduch dostává z oblasti vzduchové mezery.

<span id="page-22-1"></span>Byla provedena analýza proudění chladícího vzduchu a rozložení teplot ve stroji a na základě těchto zjištění byla změněna konstrukce stroje. V rotoru byly podél hřídele vytvořeny axiální chladící kanály. Dále pak byly vytvořeny radiální chladící kanály, taktéž v rotoru, ústící do vzduchové mezery. Upravené konstrukční řešení je zobrazeno na Obrázku [2.13.](#page-21-2)

![](_page_22_Figure_4.jpeg)

Obrázek 2.14: Zobrazení směru a rychlosti proudění chladícího vzduchu ve stroji s upravenou konstrukcí

<span id="page-22-2"></span>Tato konstrukční změna měla razantní vliv na proudění chladícího vzduchu ve stoji. Díky chladícím kanálům v rotoru se docílilo mnohem efektivnějšího chlazení. Teplota stále dosahuje maxima v polovině stroje jako v původním návrhu, je však razantně nižší. Bylo dosaženo poklesu maximální teploty o 27 % oproti původnímu návrhu na novou hodnotu 134 [°C]. Nové rozložení proudění chladícího vzduchu a nové rozložení teplot ve statorovém vinutí je zobrazeno na Obrázku [2.14](#page-22-1) a [2.15.](#page-22-2)

![](_page_22_Figure_7.jpeg)

<span id="page-22-0"></span>Obrázek 2.15: Rozložení teplot ve statorovém vinutí ve stroji s upravenou konstrukcí

# 2.7 Tepelný model a analýza asynchronního motoru s vinutým rotorem

<span id="page-23-0"></span>Předmětem tohoto článku [\[9\]](#page-55-10) je řešení tepelného výpočtu metodou náhradní tepelné sítě. Výpočet byl proveden pro 6-pólový asynchronní stroj s vinutou kotvou o výkonu 2,8 [kW]. Na Obrázku [2.16](#page-23-0) je zobrazen původní návrh tepelné sítě společně s nově přidanými prvky.

![](_page_23_Figure_4.jpeg)

Obrázek 2.16: Upravená tepelná síť

Nově přidané prvky jsou na obrázku zvýrazněny tmavou barvou, jsou jimi tepelné odpory  $R_{rot-Co-Ir}$ ,  $R_{Ag-Rot}$ ,  $R_{St-AG}$ ,  $R_{Rot-Teeth}$ ,  $R_{Rot-Yoke}$  a  $R_{EW-Air-Rot}$ , dále pak přidané uzly číslo 7, 8 a nakonec zdroje chlazení  $P_{AG-Cool}$ ,  $P_{EW-Cool}$  a  $P_{ir-Fr}$ . Tyto přidané prvky pomohli k dosažení vysoké přesnosti výpočtu. Porovnání teplot hlavních částí stroje dosažených měřením s teplotami vypočtenými lze najít v Tabulce [2.2.](#page-24-2)

<span id="page-24-2"></span>

|               | ে∕∩<br>$I_{Frame}$ | ان∕ ه]<br>$\perp$ StatorIron | ⊺∘ ∕ า'<br>I <sub>StatorWindows</sub> | $I_{RotorWinding}$ |
|---------------|--------------------|------------------------------|---------------------------------------|--------------------|
| naměřeno      | 39,4               | 99.U                         | 69.4                                  |                    |
| vypočteno     |                    | 0.0c                         | ⊥,∪                                   |                    |
| $\%$<br>chyba | υ,υ                | U.O                          | ∸ ∙                                   | $-0, 0$            |

Tabulka 2.2: Porovnání naměřených a vypočtených teplot

## <span id="page-24-0"></span>2.8 Shrnutí

Z výše zmíněných článků si lze odnést spoustu přínosných informací týkajících se tepelných výpočtů. Zejména je očividné, jak velký vliv má tento výpočet na nalezení optimálního návrhu stroje. Je zřejmé, že správným postupem a správnou úpravou ventilačního systému lze dosáhnout razantního snížení teploty v kritických částech stroje.

Do diplomové práce přinesly články cenné informace ohledně modelování tepelných úloh. Konkrétně byly v pozdějším výpočtu využity vztahy pro výpočet tepelných odporů z článku [\[9\]](#page-55-10), dále pak matice tepelných vodivostí G byla sestavena jako v případě článku [\[4\]](#page-55-5) a volba umístění uzlů tepelné sítě je velmi podobná jako v článku [\[7\]](#page-55-8). Taktéž bylo při tvoření tepelného modelu pro výpočet metodou konečných prvků využito řešení ekvivalentní vrstvy izolace z článku [\[6\]](#page-55-7).

# <span id="page-24-1"></span>3 Parametry analyzovaného stroje

Analyzovaným strojem je v tomto případě asynchronní motor s klecí nakrátko. Elektromagnetický návrh tohoto stroje byl proveden v diplomové práci Návrh trakčního asynchronního motoru pro kompaktní pohonnou jednotku od Dominika Hutyry [\[10\]](#page-55-2). Jedná se o 3-fázový motor se šesti póly o výkonu 100 [kW]. Hlavní parametry stroje jsou uvedeny v Tabulce [3.1.](#page-24-3)

| výkon na hřídeli $P_2$  | 100~[kW]                           |
|-------------------------|------------------------------------|
| sdružené napětí $U_s$   | 400 V                              |
| počet fází m            | 3                                  |
| počet pólů 2p           | 6                                  |
| synchronní otáčky $n_s$ | 3450 $\left[\frac{ot}{min}\right]$ |
| jmenovitý proud $I_1n$  | 170 $[A]$                          |
| záběrný proud $I_z$     | 853 [A]                            |
| jmenovitý moment $M_n$  | 246 $[Nm]$                         |
| účinnost $\eta$         | 94, 59 [%]                         |
| druh vinutí             | smyčkové, dvouvrstvé               |
| spojení vinutí          |                                    |
| materiál klece nakrátko | Cu                                 |
| počet drážek statoru    | 36                                 |
| počet drážek rotoru     | 26                                 |

<span id="page-24-3"></span>Tabulka 3.1: Hlavní parametry analyzovaného stroje [\[10\]](#page-55-2)

<span id="page-25-3"></span>Kostra motoru je pokryta speciálně navrženými žebry se specifickým tvarem. Tento tvar a umístění žeber je navržen tak, aby zajišťoval ideální podmínky pro odvod tepla z motoru. Chlazení tohoto stroje je pouze pasivní a počítá s prouděním chladícího vzduchu kolem kostry při pohybu poháněného vozidla. Konstrukční řešení kompletního stroje je znázorněno na Obrázku [3.1.](#page-25-2) Hlavní rozměry tohoto stroje jsou zmíněny v Tabulce [3.2.](#page-25-3)

| vnější průměr statoru $D_e$           | $0,24 \, [m]$             |
|---------------------------------------|---------------------------|
| vrtání statoru D                      | $0,160 \, [\overline{m}]$ |
| vzduchová mezera $\delta$             | 0,0005 [m]                |
| vnější průměr rotoru $D_2$            | 0,159 [m]                 |
| průměr hřídele $D_h$                  | $\overline{0.0552}$ [m]   |
| délka plechového svazku statoru $l_1$ | $0.343 \; [m]$            |

Tabulka 3.2: Hlavní rozměry analyzovaného stroje [\[10\]](#page-55-2)

<span id="page-25-2"></span>![](_page_25_Picture_5.jpeg)

Obrázek 3.1: Analyzovaný stroj

# <span id="page-25-0"></span>4 Tepelný výpočet

<span id="page-25-1"></span>Výsledkem tepelného výpočtu je zjištění teplot v jednotlivých částech stroje. Pokud je dosažená hodnota teploty moc vysoká, je potřeba provést změny ve ventilačním systému nebo snížit ztráty v příslušných částech stroje. Tyto změny však většinou znamenají větší rozměry a hmotnost stroje a tedy menší využití a vyšší cenu.

## 4.1 Šíření tepla

Šíření tepla probíhá třemi způsoby. Rozlišujeme šíření tepla jednak vedením, dále pak přestupem a posledním způsobem šíření tepla je sálání.

#### <span id="page-26-0"></span>4.1.1 Vedení tepla

Vedení tepla se uplatňuje uvnitř látek. Charakteristickou veličinou pro vedení tepla je měrná tepelná vodivost  $\lambda \left[\frac{W}{m\,K}\right]$ . Určení této fyzikální veličiny je naprosto bezproblémové, dokud uvažujeme homogenní těleso. Pokud je těleso nehomogenní, nastává složitější situace. Příklady nehomogenních tělesa v elektrických strojích jsou ovíjená izolace vodičů, plechový svazek a další podobně složité části stoje. Zde hraje roli i technologie pracovního postupu. V Tabulce [4.1](#page-26-2) jsou uvedeny příklady hodnot měrné tepelné vodivosti pro materiály běžně používané v elektrických strojích. [\[11\]](#page-55-1)

<span id="page-26-2"></span>![](_page_26_Picture_197.jpeg)

![](_page_26_Picture_198.jpeg)

Z uvedených hodnot měrné tepelné vodivosti je zřejmé, že nejhůře teplo vede vzduch. Naopak nejlépe vede teplo měď. Dalším zajímavým jevem je rozdíl mezi měrnou tepelnou vodivostí plechového svazku v podélném směru a ve směru příčném, kdy lépe je teplo vedeno ve směru příčném. To je dáno složením plechového svazku z tenkých a vzájemně odizolovaných plechů. V elektrických strojích se tato vlastnost projeví tak, že teplo je mnohem lépe vedeno ve směru radiálním než ve směru axiálním.

#### <span id="page-26-1"></span>4.1.2 Přestup tepla

Přestup tepla se uplatňuje při šíření tepla z povrchu tělesa do okolního, zpravidla proudícího, prostředí. Tento typ šíření tepla je charakterizován součinitelem přestupu tepla  $\alpha \left[\frac{W}{m^2}\right]$  $\frac{W}{m^2 K}$ . Hodnota není vlastností látek, ale je závislá na fyzikálních vlastnostech ochlazovacího prostředí. Součinitel přestupu tepla je ovlivňován rychlostí a charakterem proudění, tedy zda je laminární či turbulentní, dále pak tlakem a také například kvalitou povrchu ochlazované plochy. [\[11\]](#page-55-1)

V diplomové práci byl v případě výpočtu součinitelů přestupu tepla pro plochy nacházející se na rotoru použit výpočet z Nusseltova čísla. Pro tento výpočet je však potřeba nejdříve zjistit hodnotu Reynoldsova čísla podle vztahu [4.1.](#page-27-3)

<span id="page-27-3"></span>
$$
Re = \frac{D v}{\nu} \tag{4.1}
$$

kde:

 $D$  je průměr  $[m]$ ν dynamická viskozita vzduchu ( $\nu = 1,95 \cdot 10^{-5} \left[ \frac{m^2}{s} \right]$  $\frac{n^2}{s}$ )

Následně pak dosazením hodnoty Reynoldsova čísla do vztahu [4.2](#page-27-4) získáváme Nusselotovo číslo, které je dosazeno do vztahu [4.3](#page-27-5) a tím je získán konečný součinitel přestupu tepla pro danou plochu při známé obvodové rychlosti.

<span id="page-27-4"></span>
$$
Nu = 0,21Re^{0.677}
$$
\n
$$
(4.2)
$$

<span id="page-27-5"></span>
$$
\alpha = \frac{Nu \lambda_{air}}{D} \tag{4.3}
$$

kde:

$$
\lambda_{air} \qquad \qquad \text{je tepelná vodivost vzduchu } (\lambda_{air} = 0,0262\left[\frac{W}{m\,K}\right])
$$

#### <span id="page-27-0"></span>4.1.3 Sálání

Sálání představuje vyzařování tepla z povrchu tělesa do okolního prostředí. Uplatňuje se zde odraz ze sousedních povrchů a to zejména při vyšších teplotách. V případě elektrických strojů je vliv sálání zahrnut do přestupu tepla, díky vhodně zvolené hodnotě součinitele přestupu tepla.

#### <span id="page-27-1"></span>4.2 Náhradní tepelné obvody

Pro tepelné výpočty se využívá náhradních tepelných obvodů, kdy je vytvořena tepelná síť z jednotlivých tepelných odporů. V tomto náhradním obvodu pak lze aplikovat analogické zákony jako v obvodech elektrických (analogii Ohmova zákona a Kirchhoffových zákonů).

#### <span id="page-27-2"></span>4.2.1 Výpočet tepelných odporů

Rozlišujeme vztahy pro výpočet tepelného odporu podle druhu šíření tepla a v případě odporu vedením dále rozlišujeme, zda v tělese vznikají ztráty.

Odpor přestupem tepla z povrchu do okolního prostředí:

$$
R_t = \frac{1}{\alpha \ S_{pr}}\tag{4.4}
$$

kde:

 $\alpha$  je součinitel přestupu tepla  $\left[\frac{W}{m^2}\right]$  $\frac{W}{m^2\,K}$  $S_{pr}$  velikost ochlazovací plochy  $[m^2]$ 

Odpor vedením tepla v tělese, kde nevznikají ztráty a tepelný tok jím pouze prochází:

$$
R_t = \frac{l}{\lambda \ S_v} \tag{4.5}
$$

kde:

![](_page_28_Picture_342.jpeg)

V případě, kdy počítáme odpor vedením tepla pro těleso, v kterém vznikají ztráty, je nutné rozlišit, zda výsledkem výpočtu bude teplota maximální a nebo teplota střední. V případě maximální teploty použijeme vztah [4.6](#page-28-2) a v případě teploty střední použijeme vztah [4.7.](#page-28-3) [\[11\]](#page-55-1)

<span id="page-28-2"></span>
$$
R_t = \frac{l}{2 \lambda S_v} \tag{4.6}
$$

<span id="page-28-3"></span>
$$
R_t = \frac{l}{3 \lambda S_v} \tag{4.7}
$$

#### <span id="page-28-0"></span>4.2.2 Jednoduchý tepelný obvod

<span id="page-28-1"></span>Jednoduchý tepelný obvod je tvořen tepelným odporem, zdrojem tepelného toku a danou teplotou okolí. Schéma tohoto obvodu je uvedeno na Obrázku [4.1.](#page-28-1) Řešení tohoto jednoduchého tepelného obvodu je provedeno analogicky k obvodu elektrickému, kdy aplikujeme I. Kirchhoffův zákon a dojdeme ke vztahu:

$$
\Delta P = \frac{\vartheta - \vartheta_0}{R_t} \tag{4.8}
$$

![](_page_28_Figure_12.jpeg)

Obrázek 4.1: Schéma jednoduchého tepelného obvodu [\[11\]](#page-55-1)

Lehce složitějším, ale pro řešení komplexních tepelných obvodů názornější, je popis elementárního šestipólu. Tento šestipól se skládá z jednoho uzlu, celkem šesti tepelných odporů a tepelné kapacity. Tepelná kapacita se uplatňuje pouze v přechodových stavech. Rovnice popisující tepelný výpočet pro tento uzel je dána vztahem:

<span id="page-28-4"></span>
$$
\frac{\vartheta_0 - \vartheta_1}{R_x} + \frac{\vartheta_0 - \vartheta_2}{R_x} + \frac{\vartheta_0 - \vartheta_3}{R_y} + \frac{\vartheta_0 - \vartheta_4}{R_y} + \frac{\vartheta_0 - \vartheta_5}{R_z} + \frac{\vartheta_0 - \vartheta_6}{R_z} = Q' - C\frac{d\vartheta}{dt}
$$
(4.9)

kde:

 $\vartheta_0 - \vartheta_1$  je rozdíl mezi teplotou uzlu a okolní teplotou [K]  $R_{x,y,z}$  tepelné odpory mezi uzlem a okolím  $\left[\frac{K}{W}\right]$  $\frac{K}{W}$ 

<span id="page-29-1"></span> $Q'$ hnožství tepla vzniklého v uvažovaném elementu $\left[J\right]$ C tepelná kapacita  $\left[\frac{J}{K}\right]$  $\frac{J}{K}$ 

![](_page_29_Figure_3.jpeg)

Obrázek 4.2: Elementární šestipól [\[11\]](#page-55-1)

#### <span id="page-29-0"></span>4.2.3 Řešení složitých tepelných sítí

Při řešení tepelných výpočtů elektrických stojů tvoří každá část stroje jeden uzel v tepelné síti. Počet těchto uzlů závisí na konstrukčním uspořádání, složitosti ventilačního systému a na dalších parametrech. Pro každý takový bod je sestavena obdobná rovnice jako je [4.9.](#page-28-4) Efektivním řešením této soustavy rovnic je vytvoření matice tepelných vodivostí G společně s vektorem pravých stran P. Pomocí rovnice [4.10](#page-29-2) dostaneme výsledné teploty jednotlivých uzlů. [\[12\]](#page-55-11)

<span id="page-29-2"></span>
$$
\mathbf{T} = \mathbf{G}^{-1} \mathbf{P} \tag{4.10}
$$

Vektor T je naplněn teplotami v jednotlivých uzlech tepelné sítě. Tento vektor je výsledkem celého tepelného výpočtu.

$$
\mathbf{T} = \begin{bmatrix} T_1 \\ T_2 \\ \vdots \\ T_{N-1} \\ T_N \end{bmatrix}
$$
 (4.11)

Prvky matice tepelných vodivostí G jsou tvořeny zápornou převrácenou hodnotou tepelných odporů mezi jednotlivými uzly. Prvky diagonály jsou pak naplněny sumou kladných hodnot prvků každé jednotlivé řady matice sečtené s hodnotou tepelné vodivosti přestupu z příslušného uzlu do okolí. Ve výsledku je matice souměrná podle diagonály. [\[12\]](#page-55-11)

29

$$
\mathbf{G} = \begin{bmatrix} G_{1,1} & -G_{1,2} & \dots & \dots & -G_{1,N-1} & -G_{1,N} \\ -G_{2,1} & G_{2,2} & \dots & \dots & -G_{2,N-1} & -G_{2,N} \\ \vdots & \vdots & \ddots & & \vdots & \vdots \\ -G_{N-1,1} & -G_{N-1,2} & \dots & \dots & G_{N-1,N-1} & -G_{N-1,N} \\ -G_{N,1} & -G_{N,2} & \dots & \dots & -G_{N,N-1} & G_{N,N} \end{bmatrix}
$$
(4.12)

$$
G_{1,1} = \sum_{j=1}^{N} G_{1,j} + G_{1,0}
$$

$$
G_{2,2} = \sum_{j=1}^{N} G_{2,j} + G_{2,0}
$$

$$
\vdots
$$

$$
G_{N-1,N-1} = \sum_{j=1}^{N} G_{N-1,j} + G_{N-1,0}
$$

$$
G_{N,N} = \sum_{j=1}^{N} G_{N,j} + G_{N,0}
$$

Vektor pravých stran P je pro tepelný výpočet ustálených stavů naplněn ztrátami vznikajícími v určitém uzlu společně se součinem tepelné vodivosti z uzlu do okolí s teplotou okolí.

$$
\mathbf{P} = \begin{bmatrix} P_1 + G_{1,0} T_0 \\ P_2 + G_{2,0} T_0 \\ \vdots \\ P_{N-1} + G_{N-1,0} T_0 \\ P_N + G_{N,0} T_0 \end{bmatrix}
$$
(4.13)

## <span id="page-30-0"></span>4.3 Tepelná síť rotoru

Pro názornost bude příklad výpočtu předveden nejdříve na tepelném výpočtu samotného rotoru. Na Obrázku [4.3](#page-31-0) je zobrazen podélný řez rotorem a jsou zde popsány jednotlivé uzly tepelné sítě. Celkový počet těchto uzlů je 8. Uzel číslo 1 odpovídá jednomu konci hřídele, číslo 2 středu hřídele, číslo 3 druhému konci hřídele, číslo 4 jhu magnetického obvodu rotoru, číslo 5 vodičům v drážce, číslo 6 zubům magnetického obvodu rotoru a číslo 7 a 8 kruhům nakrátko.

 $(4.15)$ 

<span id="page-31-0"></span>![](_page_31_Figure_2.jpeg)

Obrázek 4.3: Podélný řez rotorem s popisem jednotlivých uzlů tepelné sítě

V tomto případě uvažujeme, že rotor je samostatně umístěn v prostoru, kdy je z povrchu stroje teplo odváděno do okolního prostředí přestupem tepla. Teplota okolního vzduchu je 40  $[{}^{\circ}C].$  Rotor se v tomto případě točí 3450 $[\frac{ot}{min}].$ 

Součinitele přestupu tepla je potřeba vypočítat jednak pro plochy na koncích hřídele, dále pak pro kruhy nakrátko a pro povrch, odkud přestupuje teplo do vzduchové mezery. V případě kruhů nakrátko rozlišujeme vnější plochu kruhu soustřednou s osou otáčení a dále pak plochu kolmou na tuto osu.

Výpočet jednotlivých součinitelů přestupu tepla je proveden na základě znalosti Nusseltova čísla. K výpočtu je nejdříve potřeba vypočítat obvodovou rychlost ochlazované plochy a následně Reynoldsovo číslo. V případě ploch kolmých na osu otáčení je k výpočtu obvodové rychlosti použit její střední poloměr. Pro názornost je zde uveden příklad výpočtu součinitele přestupu tepla pro vnější plochu rotoru, odkud přestupuje teplo do vzduchové mezery:

$$
v = \frac{2\pi n}{60} \cdot R = \frac{2\pi \, 3450}{60} \cdot 0,0795 = 28.722 \, [m \cdot s^{-1}] \tag{4.14}
$$

 $= 2,3419 \cdot 10^{5}$ 

kde:

v je obvodová rychlost  $[m \cdot s^{-1}]$ n jmenovité otáčky ( $n = 3450 \left[\frac{ot}{min}\right]$ ) R vnější poloměr rotoru  $(R = 0.0795 \, [m])$ 

=

 $Re =$ 

ν

$$
D \quad v = 0,159 \cdot 28,722 \quad a \quad 10^{5} \quad 1
$$

 $1,95 \cdot 10^{-5}$ 

kde:

| Re    | je Reynoldsovo číslo        | [-]                                           |
|-------|-----------------------------|-----------------------------------------------|
| D     | průměr                      | $(D = 0, 159 [m])$                            |
| $\nu$ | dynamická viskozita vzduchu | $(\nu = 1, 95 \cdot 10^{-5} [\frac{m^2}{s}])$ |

$$
Nu = 0,21Re^{0,677} = 0,21 \cdot (2.3419 \cdot 10^5)^{0,677} = 906,6156 \; [-]
$$
 (4.16)

$$
\alpha = \frac{Nu \lambda_{air}}{D} = \frac{906,6156 \cdot 0,0262}{0,159} = 149,392 \left[ \frac{W}{m^2 \, K} \right] \tag{4.17}
$$

![](_page_32_Picture_405.jpeg)

Výsledkem tohoto výpočtu je součinitel přestupu tepla pro plochu, odkud přestupuje teplo z rotoru do vzduchové mezery. Kompletní seznam vypočtených součinitelů přestupu tepla je sepsán společně s hodnotami vzdáleností od osy otáčení, obvodovou rychlostí, Reynoldsovým číslem a Nusseltovým číslem v Tabulce [4.2.](#page-32-0)

<span id="page-32-0"></span>

|                 | vzdálenost  | obvodová                    | Reynoldsovo         | Nusseltovo | součinitel                                  |
|-----------------|-------------|-----------------------------|---------------------|------------|---------------------------------------------|
|                 | od osy      | rychlost                    | číslo               | číslo      | přestupu                                    |
|                 | $R \, [mm]$ | $v\left[\frac{m}{s}\right]$ | $Re[-]$             | $Nu[-]$    | tepla $\alpha \left[\frac{W}{m^2 K}\right]$ |
| plocha hřídele  |             |                             |                     |            |                                             |
| mimo magnetický | 27,60       | 9.971                       | $2,8227 \cdot 10^4$ | 216,4298   | 102,73                                      |
| obvod           |             |                             |                     |            |                                             |
| plocha kruhu    |             |                             |                     |            |                                             |
| nakrátko kolmá  | 58,48       | 21,128                      | $1,2672 \cdot 10^5$ | 598,2105   | 134,00                                      |
| na osu otáčení  |             |                             |                     |            |                                             |
| vnější plocha   |             |                             |                     |            |                                             |
| kruhu           | 78,50       | 28,3607                     | $2,2834 \cdot 10^5$ | 891,2090   | 148,72                                      |
| nakrátko        |             |                             |                     |            |                                             |
| vnější          |             |                             |                     |            |                                             |
| plocha          | 79,50       | 28,722                      | $2,3419 \cdot 10^5$ | 906,6156   | 149,39                                      |
| rotoru          |             |                             |                     |            |                                             |

Tabulka 4.2: Vypočtené hodnoty součinitele přestupu tepla

Je zjevné, že čím vyšší hodnota vzdálenosti od osy otáčení, tím vyšší hodnota obvodové rychlosti a tím vyšší součinitel přestupu tepla. To znamená, že podle součinitele přestupu tepla jsou nejlepší podmínky pro odvod tepla na povrchu rotoru.

Při znalosti jednotlivých součinitelů přestupu tepla a dalších parametrů stroje je možné přistoupit k výpočtu jednotlivých tepelných odporů. V prvním kroku budou určeny tepelné odpory v hřídeli. Zde se nachází uzel 1 (jeden konec hřídele), uzel 2 (střed hřídele) a uzel 3 (druhý konec hřídele). Je nutné určit jednak odpory mezi těmito uzly, dále odpory z konců hřídele do okolí a odpor ze středu hřídele do uzlu 4 (jho magnetického obvodu rotoru).

$$
R_{1,2} = \frac{\frac{L_{hridel}}{2}}{\lambda_{hridel} \frac{\pi D_1^2}{4}} + \frac{\frac{L_{paket}}{2}}{\lambda_{hridel} \frac{\pi D_1^2}{4}}
$$
(4.18)

$$
R_{1,2} = R_{2,3} \tag{4.19}
$$

$$
R_{1,out} = \frac{1}{\alpha_{hridel} 2\pi r_1 L_{hridel}} + \frac{r_1}{\lambda_{hridel} \pi r_1 L_{hridel}}
$$
(4.20)

$$
R_{3,out} = R_{1,out} \tag{4.21}
$$

$$
R_{2,4} = \frac{r_1}{\lambda_{hridel} \pi r_1 L_{packet}} + \frac{r_3 - r_1}{3 \lambda_{Fe\_rad} 2\pi (\frac{r_3 - r_1}{2} + r_1) L_{packet}}
$$
(4.22)

![](_page_33_Picture_573.jpeg)

Dále pak doplníme zbylé tepelné odpory spojené spojené s uzlem 4, a to odpor mezi uzlem 4, uzlem 5 (vodiče v drážce rotoru) a uzlem 6 (zuby magnetického obvodu rotoru).

$$
R_{4,5} = \frac{r_4 - r_3}{3\ \lambda_{Fe\_rad} \ 2\pi \left(\frac{r_4 - r_3}{2} + r_3\right) \ L_{packet}} + \frac{\frac{h_{d\_rotor}}{2}}{3\ \lambda_{Cu} \ b_{d\_rotor} \ L_{packet} \ Q_2} \tag{4.23}
$$

$$
R_{4,6} = \frac{r_4 - r_3}{3 \lambda_{Fe\_rad} 2\pi (\frac{r_4 - r_3}{2} + r_3) L_{packet}} + \frac{\frac{h_{z\_rotor}}{2}}{3 \lambda_{Fe\_rad} b_{z\_rotor} L_{packet} Q_2}
$$
(4.24)

kde:

![](_page_33_Picture_574.jpeg)

Uzel 5 a uzel 6 jsou také vzájemně propojeny. Jde o přechod mezi měděnými vodiči v drážce a zuby magnetického obvodu rotoru.

$$
R_{5,6} = \frac{\frac{b_{d\_rotor}}{2}}{3 \lambda_{Cu} 2 h_{d\_rotor} L_{packet} Q_2} + \frac{\frac{b_{z\_rotor}}{2}}{3 \lambda_{Fe\_rad} 2 h_{z\_rotor} L_{packet} Q_2}
$$
(4.25)

S uzlem 5 jsou také spojené uzly 7 a 8 (oba kruhy klece nakrátko). Tyto odpory jsou tvořeny tepelnými odpory vedením tepla podél drážky v měděných vodičích.

$$
R_{5,7} = \frac{\frac{L_{packet}}{2} + L_{packet - kruh}}{3 \lambda_{Cu} S_{Cu\_rotor} Q_2}
$$
\n
$$
(4.26)
$$

$$
R_{5,8} = R_{5,7} \tag{4.27}
$$

$$
L_{packet-kruh}
$$
 je délka vodiče mezi koncem drážky a kruhem nakrátko [m]  

$$
S_{Cu\ rotor}
$$
 průřez vodiče rotorové klece nakrátko [m<sup>2</sup>]

A posledními zbývající tepelnými odpory v rotoru jsou odpory do okolí z uzlů 5, 6, 7 a 8. Kdy odpory z uzlů 7 a 8 tvoří paralelní spojení jednak odporu přestupem z plochy kruhu nakrátko kolmé na osu otáčení a dále odporu přestupem z vnějšího okraje kruhu nakrátko. Tyto plochy jsou znázorněny dále v diplomové práci na Obrázku [5.6.](#page-48-1)

$$
R_{5,out} = \frac{\frac{h_{d\_rotor}}{2}}{3 \lambda_{Cu} b_{d\_rotor} L_{packet} Q_2} + \frac{1}{\alpha_{delta\_rotor} b_{d\_rotor} L_{packet} Q_2}
$$
(4.28)

$$
R_{6,out} = \frac{\frac{h_{z\_rotor}}{2}}{3\ \lambda_{Fe\_rad}\ b_{z\_rotor}\ L_{packet}\ Q_2} + \frac{1}{\alpha_{delta\_rotor}\ b_{z\_rotor}\ L_{packet}\ Q_2}
$$
(4.29)

$$
R_{7a,out} = \frac{1}{\alpha_{kruh1} \frac{\pi (D_o^2 - D_i^2)}{4}}
$$
(4.30)

$$
R_{7b,out} = \frac{1}{\alpha_{kruh2} \pi D_o b_{kruh}}
$$
\n(4.31)

$$
R_{7,out} = \frac{R_{7a,15} \cdot R_{7b,15}}{R_{7a,15} + R_{7b,15}}
$$
\n(4.32)

<span id="page-34-0"></span>
$$
R_{8,out} = R_{7,out} \tag{4.33}
$$

kde:

![](_page_34_Picture_465.jpeg)

S takto známými tepelnými odpory lze vytvořit matici tepelných vodivostí G a vektor pravých stran P, k tomu je však potřeba sestavit, podle analogie I. Kirchhoffova zákona, příslušné rovnice.

$$
(G_{1,2} + G_{1,out})T_1 - G_{1,2}T_2 = G_{1,out}T_0
$$
\n(4.34)

$$
-G_{1,2}T_1 + (G_{1,2} + G_{2,3})T_2 - G_{2,3}T_3 - G_{2,4}T_4 = 0
$$
\n(4.35)

$$
-G_{2,3}T_2 + (G_{2,3} + G_{3,out})T_3 = G_{3,out}T_0
$$
\n(4.36)

$$
-G_{2,4}T_2 + (G_{2,4} + G_{4,5} + G_{4,6})T_4 - G_{4,5}T_5 - G_{4,6}T_6 = P_{Fe\_j}
$$
\n(4.37)

$$
-G_{4,5}T_4 + (G_{4,5} + G_{5,6} + G_{5,7} + G_{5,8} + G_{5,out})T_5 - G_{5,6}T_6 - G_{5,7}T_7 - G_{5,8}T_8 = P_{Cu\_d} + G_{5,out}T_0
$$
(4.38)

$$
-G_{4,6}T_4 - G_{5,6}T_6 + (G_{4,5} + G_{5,6} + G_{6,out})T_6 = P_{Fe\_z} + G_{6,out}T_0
$$
\n(4.39)

$$
-G_{5,7}T_5 + (G_{5,7} + G_{7,out})T_7 = \frac{P_{Cu\_kruh}}{P_{2}} + G_{7,out}T_0
$$
\n(4.40)

$$
-G_{5,8}T_5 + (G_{5,8} + G_{8,out})T_7 = \frac{P_{Cu}^2_{-kruh}}{2} + G_{8,out}T_0
$$
\n(4.41)

$$
\mathbf{G} = \begin{bmatrix} G_{1,1} & -G_{1,2} & 0 & 0 & 0 & 0 & 0 & 0 \\ -G_{1,2} & G_{2,2} & -G_{2,3} & -G_{2,4} & 0 & 0 & 0 & 0 \\ 0 & -G_{2,3} & G_{3,3} & 0 & 0 & 0 & 0 & 0 \\ 0 & -G_{2,4} & 0 & G_{4,4} & -G_{4,5} & -G_{4,6} & 0 & 0 \\ 0 & 0 & 0 & -G_{4,5} & G_{5,5} & -G_{5,6} & -G_{5,7} & -G_{5,8} \\ 0 & 0 & 0 & -G_{4,6} & -G_{5,6} & G_{6,6} & 0 & 0 \\ 0 & 0 & 0 & 0 & -G_{5,7} & 0 & G_{7,7} & 0 \\ 0 & 0 & 0 & 0 & -G_{5,8} & 0 & 0 & G_{8,8} \end{bmatrix}
$$
(4.42)

$$
G_{1,1} = G_{1,2} + G_{1,out}
$$
  
\n
$$
G_{2,2} = G_{1,2} + G_{2,3}
$$
  
\n
$$
G_{3,3} = G_{2,3} + G_{3,out}
$$
  
\n
$$
G_{4,4} = G_{2,4} + G_{4,5} + G_{4,6}
$$
  
\n
$$
G_{5,5} = G_{4,5} + G_{5,6} + G_{5,7} + G_{5,8} + G_{5,out}
$$
  
\n
$$
G_{6,6} = G_{4,5} + G_{5,6} + G_{6,out}
$$
  
\n
$$
G_{7,7} = G_{5,7} + G_{7,out}
$$
  
\n
$$
G_{8,8} = G_{5,8} + G_{8,out}
$$

$$
\mathbf{P} = \begin{bmatrix} G_{1,out}T_0 \\ 0 \\ G_{3,out}T_0 \\ 0 \\ P_{Cu\_d} + G_{5,out}T_0 \\ P_{Fe\_z} + G_{6,out}T_0 \\ \frac{P_{Cu\_kruh}}{2} + G_{7,out}T_0 \\ \frac{P_{Cu\_kruh}}{2} + G_{8,out}T_0 \end{bmatrix}
$$
(4.43)

![](_page_36_Picture_245.jpeg)

K rozdělení Jouleových ztrát v rotoru  $\Delta P_{j2}$  na ztráty vznikající v drážkové části  $P_{Cu-d}$ a ztráty vznikající v kruhu nakrátko  $P_{Cu~kruh}$  je použit poměr délek těchto vodičů. Ztráty vznikající v zubech magnetického obvodu  $P_{Fe-z}$  jsou rovny součtu pulsních ztrát v rotoru  $\Delta P_{p2}$ a povrchových ztrát v rotoru  $\Delta P_{\delta p2}$ . Konkrétní hodnoty všech ztrát vznikajících v rotoru jsou uvedeny v Tabulce [4.3.](#page-36-1)

<span id="page-36-1"></span>

|                                                  | číslo uzlu $\Delta P$ [W] |     |
|--------------------------------------------------|---------------------------|-----|
| ztráty v drážkové části $P_{Cu-d}$               |                           | 639 |
| ztráty v kruhu nakrátko $P_{Cu}$ <sub>kruh</sub> | 7.8                       |     |
| ztráty v zubech magnetického obvodu $P_{Fe-z}$   |                           | 483 |

Tabulka 4.3: Výpis ztrát v rotoru

#### <span id="page-36-0"></span>4.3.1 Výsledné teploty získané řešením tepelné sítě rotoru

Řešením tepelné sítě rotoru byly dosaženy výsledky uvedené v Tabulce [4.4.](#page-37-2) Z této tabulky lze určit, že nejvyšších hodnot (přibližně 92 [°C]) dosahuje teplota v uzlu 4 (jho magnetického obvodu rotoru), uzlu 5 (drážková část klece nakrátko) a uzlu 6 (zuby magnetického obvodu rotoru). Lze tedy konstatovat, že v tomto případě je nejvyšší teplota lokalizována v blízkosti povrchu rotoru na ose souměrnosti stroje kolmé na osu otáčení. To je způsobeno tím, že ztráty vznikající v rotoru jsou lokalizovány do míst blízkých k povrchu rotoru. Jsou jimi ztráty vznikající v drážkové části  $P_{Cu-d}$  a ztráty vznikající v zubech magnetického obvodu  $P_{Fe-z}$ .

Pokud si totiž prohlédneme teplotu v uzlu 2 (střed hřídele), vidíme, že teplota směrem do středu stroje klesá. Stejně tak pokud si prohlédneme teploty v uzlech 7 a 8 (kruhy nakrátko), lze pozorovat, že směrem ke koncům stroje teplota také klesá. Tyto poklesy nejsou sice nijak zásadní, ale jsou zřejmé. Pokud si prohlédneme teploty uzlů 1 a 3 (části hřídele mimo magnetický obvod rotoru), je patrné, že pokles teploty směrem ke koncům stroje je zde už mnohem znatelnější. Celkově lze říci, že rozložení teploty v rotoru je souměrné podle osy souměrnosti stroje kolmé na osu otáčení.

<span id="page-37-2"></span>

|                                           | číslo uzlu | teplota $\lceil C \rceil$ |
|-------------------------------------------|------------|---------------------------|
| část hřídele mimo magnetický obvod rotoru |            | 46,88                     |
| střed hřídele                             | 2          | 91,51                     |
| část hřídele mimo magnetický obvod rotoru | 3          | 46,88                     |
| jho magnetického obvodu rotoru            | 4          | 92,34                     |
| drážková část klece nakrátko              | 5          | 92,39                     |
| zuby magnetického obvodu rotoru           | 6          | 92,37                     |
| kruh nakrátko                             | 7          | 91,22                     |
| kruh nakrátko                             | 8          | 91,22                     |
|                                           |            |                           |

Tabulka 4.4: Výsledné teploty při řešení rotoru

## <span id="page-37-0"></span>4.4 Tepelná síť kompletního motoru

K řešení tepelné sítě celého stroje je potřeba náhradní tepelný obvod následně rozšířit o další části nacházející se ve statorové části stroje. Kompletní motor s vyznačenými jednotlivými uzly je zobrazen v podélném řezu na Obrázku [4.4.](#page-37-1) Po rozšíření náhradního tepelného obvodu obsahuje tepelná síť 15 uzlů. Popis uzlů 1 až 8 je zmíněn v Kapitole [4.3.](#page-30-0) Dále pak uzel číslo 9 odpovídá drážkové části vodičů statorového vinutí, číslo 10 zubům magnetického obvodu statoru, číslo 11 a 12 čelům statorového vinutí, číslo 13 jhu magnetického obvodu statoru, číslo 14 vzduchové mezeře a číslo 15 vzduchu ve stroji kolem čel, kruhů a hřídele.

<span id="page-37-1"></span>![](_page_37_Figure_6.jpeg)

Obrázek 4.4: Podélný řez kompletním motorem s popisem jednotlivých uzlů tepelné sítě

K řešení kompletního stroje jsou využity hodnoty tepelných odporů v rotoru. Je však potřeba upravit strukturu této části tepelné sítě. Vzhledem k tomu, že už neuvažujeme samostatný rotor ve volném prostoru, ale kompletní stroj, uzly 1 a 3 (konce hřídele) a uzly 7 a 8 (kruhy nakrátko) nejsou již nadále místem přestupu tepla do volného prostředí, ale jsou spojeny s uzlem 15 (vzduchem ve stroji kolem čel, kruhů a hřídele), tím pádem se z tepelných odporů  $R_{1,out}, R_{3,out}, R_{7,out}$  a  $R_{8,out}$  stávají odpory  $R_{1,15}, R_{3,15}, R_{7,15}$  a  $R_{8,15}$ .

Stejným případem jsou odpory rotoru z uzlu 5 (drážková část vodičů rotoru) a uzlu 6 (zuby magnetického obvodu rotoru), kdy tyto uzly už nadále nejsou místem přestupu tepla do okolí,

ale jsou spojeny s uzlem 14 (vzduchová mezera). Tím pádem se z tepelných odporů  $R_{5,out}$  a  $R_{6,out}$  stávají odpory  $R_{5,14}$  a  $R_{6,14}.$ 

Pokud tedy budeme postupovat směrem ze vzduchové mezery dále směrem ke statoru, jako první tepelný odpor přichází na řadu tepelný odpor mezi uzly 14 a 9 (drážková část statorového vinutí). Dále pak tepelný odpor taktéž z uzlu 14, ale tentokrát do uzlu 10 (zuby magnetického obvodu). Pro výpočet těchto tepelných odporů je potřeba znát hodnotu součinitele přestupu tepla mezi vzduchovou mezerou a statorem. Tato hodnota je určena jako 95% ze součinitele přestupu tepla z rotoru do vzduchové mezery, tedy 141,92  $\left[\frac{W}{m^2}\right]$  $\frac{W}{m^2 K}$ .

$$
R_{14,9} = \frac{\frac{h_{d\_stator}}{2}}{3 \lambda_{Cu} b_{d\_stator} L_{packet} Q_1} + \frac{1}{\alpha_{delta\_stator} b_{d\_stator} L_{packet} Q_1} + \frac{h_{izolace}}{\lambda_{izolace} b_{d\_stator} L_{packet} Q_1}
$$
\n(4.44)

$$
R_{14,10} = \frac{\frac{h_{z\_stator}}{2}}{3\ \lambda_{Fe\_rad}\ b_{z\_stator}\ L_{packet}\ Q_1} + \frac{1}{\alpha_{delta\_stator}\ b_{z\_stator}\ L_{packet}\ Q_1}
$$
(4.45)

kde:

![](_page_38_Picture_506.jpeg)

Uzly 9 a 10 jsou také vzájemně propojeny a tvoří tepelný odpor mezi drážkou statoru a zuby statoru.

$$
R_{9,10} = \frac{\frac{b_{d\_stator}}{2}}{3 \lambda_{Cu} \ 2 \ h_{d\_rotor} \ L_{packet} \ Q_1} + \frac{\frac{b_{z\_stator}}{2}}{3 \ \lambda_{Fe\_rad} \ 2 \ h_{z\_stator} \ L_{packet} \ Q_1} + \frac{h_{izolace}}{\lambda_{izolace} \ 2 \ h_{d\_stator} \ L_{packet} \ Q_1}
$$
\n
$$
(4.46)
$$

Další spojením uzlu 9 je k uzlům 11 a 12 (čela statorového vinutí). Tento tepelný odpor představuje odpor vedením tepla v měděných vodičích statorového vinutí ze středu stroje směrem k čelům statorového vinutí.

$$
R_{9,11} = \frac{\frac{L_{packet}}{2} + \frac{L_{celo}}{2}}{3 \lambda_{Cu} S_{Cu\_stator} Q_1}
$$
(4.47)

$$
R_{9,12} = R_{9,11} \tag{4.48}
$$

![](_page_39_Picture_782.jpeg)

Uzly 10 a 11 jsou spojeny s uzlem 15 a tvoří tepelný odpor mezi čely statorového vinutí a vzduchem ve stroji. K výpočtu je potřeba znát součinitel přestupu tepla z čel, ten je určen jako 80 % ze součinitele přestupu tepla z vnějšího okraje kruhu nakrátko, tedy 118,97  $\left[\frac{W}{m^2}\right]$  $\frac{W}{m^2 K}$ .

$$
R_{11,15} = \frac{1}{\alpha_{celo} 2\pi \sqrt{\frac{S_{Cu\_stator}}{\pi}} \frac{L_{celo}}{2} Q_1} + \frac{h_{izolace}}{\lambda_{izolace} 2\pi \sqrt{\frac{S_{Cu\_stator}}{\pi}} \frac{L_{celo}}{2} Q_1}
$$
(4.49)  

$$
R_{12,15} = R_{11,15}
$$
(4.50)

Oba uzly 9 i 10 jsou spojeny s uzlem 13 (jho magnetického obvodu statoru). Z tohoto uzlu je následně teplo odváděné z celkového povrchu kostry  $(S_{kostra}=2,037\ [m^2])$  do okolí. Teplota okolního vzduchu je stejně jako u rotoru 40 [°C]. Součinitel přestupu tepla z kostry do okolí je roven 52  $\left[\frac{W}{m^2}\right]$  $\frac{W}{m^2\,K}$ ]. Tento údaj byl poskytnut a odpovídá proudění chladícího vzduchu při rychlosti poháněného vozidla 40 $[\frac{km}{hod}]$ .

$$
R_{9,13} = \frac{r_5 - r_z}{3\ \lambda_{Fe\_rad}\ 2\pi(\frac{r_5 - r_z}{2} + r_z)\ L_{packet}} + \frac{\frac{h_{d\_stator}}{2}}{3\ \lambda_{Cu}\ b_{d\_stator}\ L_{packet}\ Q_1}
$$
(4.51)

$$
R_{10,13} = \frac{r_5 - r_z}{3 \lambda_{Fe\_rad} 2\pi (\frac{r_5 - r_z}{2} + r_z) L_{packet}} + \frac{\frac{h_z_{static}}{2}}{3 \lambda_{Fe\_rad} b_{z\_stator} L_{packet} Q_1}
$$
(4.52)

$$
R_{13,out} = \frac{r_6 - r_5}{3\ \lambda_{Fe\_rad}\ 2\pi r_6\ L_{packet}} + \frac{1}{\alpha_{kostra}\ S_{kostra}}
$$
(4.53)

kde:

![](_page_39_Picture_783.jpeg)

Na základě získaných tepelných odporů lze sestavit rovnice potřebné pro vyplnění matice tepelných vodivostí G a vektoru pravých stran P. Tyto rovnice vznikly úpravou a doplněním rovnic z Kapitoly [4.3.](#page-34-0)

$$
(G_{1,2} + G_{1,15})T_1 - G_{1,2}T_2 - G_{1,15}T_15 = 0 \tag{4.54}
$$

$$
-G_{1,2}T_1 + (G_{1,2} + G_{2,3})T_2 - G_{2,3}T_3 - G_{2,4}T_4 = 0
$$
\n(4.55)

$$
-G_{2,3}T_2 + (G_{2,3} + G_{3,15})T_3 - G_{3,15}T_15 = 0
$$
\n(4.56)

$$
-G_{2,4}T_2 + (G_{2,4} + G_{4,5} + G_{4,6})T_4 - G_{4,5}T_5 - G_{4,6}T_6 = P_{Fe\_j}
$$
\n(4.57)

$$
-G_{4,5}T_4 + (G_{4,5} + G_{5,6} + G_{5,7} + G_{5,8} + G_{5,15})T_5 - G_{5,6}T_6 - G_{5,7}T_7 - G_{5,8}T_8 - G_{5,15}T_15 = P_{Cu\_d} (4.58)
$$

$$
-G_{4,6}T_4 - G_{5,6}T_6 + (G_{4,5} + G_{5,6} - G_{6,15})T_6 - G_{6,15}T_15 = P_{Fe_{2}} \tag{4.59}
$$

$$
-G_{5,7}T_5 + (G_{5,7} + G_{7,15})T_7 - G_{7,15}T_15 = \frac{P_{Cu\_kruh}}{P_2}
$$
\n
$$
(4.60)
$$

$$
-G_{5,8}T_5 + (G_{5,8} + G_{8,15})T_7 - G_{8,15}T_15 = \frac{P_{Cu}^2_{\text{kruh}}}{2}
$$
\n(4.61)

$$
(G_{9,10} + G_{9,11} + G_{9,12} + G_{9,13} + G_{14,9})T_9 - G_{9,10}T_{10} - G_{9,11}T_{11} - G_{9,12}T_{12} - G_{9,13}T_{13} = P_{Cus}{}_{d}
$$
(4.62)

$$
-G_{9,10}T_9 + (G_{9,10} + G_{10,13} + G_{14,10})T_{10} - G_{10,13}T_{13} = P_{Fes\_z}
$$
(4.63)

$$
-G_{9,11}T_9 + (G_{9,11} + G_{11,15})T_{11} - G_{11,15}T_{15} = \frac{1 \text{ C}_{us\_cela}}{2} \tag{4.64}
$$

$$
-G_{9,12}T_9 + (G_{9,12} + G_{12,15})T_{12} - G_{12,15}T_{15} = \frac{P_{Cus\_cela}}{2}
$$
\n(4.65)

$$
-G_{9,13}T_9 - G_{10,13}T_{10} + (G_{9,13} + G_{10,13} + G_{13,out})T_{13} = P_{Fes}\t_1 + G_{13,out}T_0
$$
\n(4.66)

$$
-G_{5,14}T_5 - G_{6,14}T_6 - G_{14,9}T_9 - G_{14,10}T_{10} + (G_{5,14} + G_{6,14} + G_{14,9} + G_{14,10})T_{14} = 0 \quad (4.67)
$$

$$
-G_{1,115}T_1 - G_{3,15}T_3 - G_{7,15}T_7 - G_{8,15}T_8 - G_{11,15}T_{11} - G_{12,15}T_{12} + (G_{1,15} + G_{3,15} +
$$
  
+  $G_{7,15} + G_{8,15} + G_{11,15} + G_{12,15})T_{15} = 0$  (4.68)

$$
+ G_{7,15} + G_{8,15} + G_{11,15} + G_{12,15})T_{15} = 0
$$

Na základě těchto rovnic byla naplněna matice tepelných vodivostí G. Tato matice je umístěna v Příloze C. Též z výše zmíněných rovnic je sestaven vektor pravých stran P.

$$
\mathbf{P} = \begin{bmatrix} 0 \\ 0 \\ 0 \\ 0 \\ Pe_{cur\_d} \\ Pe_{cur\_kruh} \\ \frac{P_{Cur\_kruh}}{2} \\ \frac{P_{Cur\_kruh}}{2} \\ Pe_{us\_d} \\ \frac{P_{Cus\_cela}}{2} \\ \frac{P_{Cus\_cela}}{2} \\ \frac{P_{Cus\_cela}}{2} \\ \frac{P_{Cus\_cela}}{2} \\ 0 \\ 0 \end{bmatrix}
$$
(4.69)

<span id="page-41-1"></span>

|                                                       | číslo uzlu $\Delta P$ [W |      |
|-------------------------------------------------------|--------------------------|------|
| ztráty v drážkové části $P_{Cu-d}$                    |                          | 639  |
| ztráty v kruhu nakrátko $P_{Cu}$ <sub>kruh</sub>      | 7, 8                     | 11   |
| ztráty v zubech magnetického obvodu $P_{Fe-z}$        | 6                        | 483  |
| ztráty v drážkové části statoru $P_{Cus-d}$           | 9                        | 1038 |
| ztráty v čelech statorového vinutí $P_{Cus$ cela      | 11, 12                   | 339  |
| ztráty ve jhu magnetického obvodu statoru $P_{Fes}$ j | 13                       | 985  |
| ztráty v zubu magnetického obvodu statoru $P_{Fes-z}$ | 10                       | 230  |

Tabulka 4.5: Výpis ztrát

Ztráty vznikající v rotoru nabývají shodných hodnot jako v případě výpočtu samotného rotoru v Kapitole [4.3.](#page-34-0) Dále pak ztráty vznikající ve statorovém vinutí  $\Delta P_{i1}$  jsou rozděleny v poměru délek vodičů na ztráty vznikající v drážkové části statoru  $P_{Cus_d}$  a ztráty vznikající v čelech statorového vinutí  $P_{Cus\_{cela}}$ . Následně hodnota hlavních ztrát v železe statoru  $\Delta P_{Fe1}$  je přiřazena ztrátám ve jhu magnetického obvodu statoru  $P_{Fes\_j}$ . Nakonec součet pulsních ztrát ve statoru  $\Delta P_{p1}$  a povrchových ztrát ve statoru  $\Delta P_{\delta p2}$  je přiřazen ztrátám vznikajícím v zubech magnetického obvodu statoru  $P_{Fes-z}$ .

Výsledný vektor teplot je získán pomocí vztahu:

$$
\mathbf{T} = \mathbf{G}^{-1} \mathbf{P} \tag{4.70}
$$

#### <span id="page-41-0"></span>4.4.1 Výsledné teploty získané řešením tepelné sítě kompletního stroje

Výsledné teploty získané řešením tepelné sítě kompletního stroje jsou uvedeny v Tabulce [4.6.](#page-42-2) Při pohledu nejdříve na uzly umístěné v rotorové části, lze pozorovat podobné rozložení teplot jako v případě řešení rotoru samotného. Teploty jsou však mnohem vyšší. Opět teplota dosahuje maxima v uzlu 4 (jho magnetického obvodu rotoru), uzlu 5 (drážková část klece nakrátko) a uzlu 6 (zuby magnetického obvodu rotoru). V tomto případě jde o teplotu přibližně 171 [°C]. Tato teplota v rotoru opět mírně klesá směrem do středu stroje a výrazněji klesá směrem ke koncům stroje.

<span id="page-42-2"></span>

| číslo uzlu     | teplota $\lceil^{\circ}C\rceil$ |
|----------------|---------------------------------|
| 1              | 106,92                          |
| $\overline{2}$ | 169,98                          |
| 3              | 106,92                          |
| 4              | 171,16                          |
| 5              | 171,22                          |
| 6              | 171,20                          |
| 7              | 169,49                          |
| 8              | 169,49                          |
| 9              | 84,19                           |
| 10             | 79,83                           |
| 11             | 91,11                           |
| 12             | 91,11                           |
| 13             | 75,98                           |
| 14             | 121,22                          |
| 15             | 97,19                           |
|                |                                 |

Tabulka 4.6: Výsledné teploty při řešení kompletního stroje

V prostoru mezi rotorem a statorem se nachází uzel 14 (vzduchová mezera). Teplota v tomto uzlu dosahuje 121,22 [°C]. Důležitými údaji jsou teploty v uzlu 9 (drážková část statorového vinutí) a v uzlech 11 a 12 (čela statorového vinutí). Teplota v uzlu 9 je rovna 84,19 [°C] a teplota v uzlech 11 a 12 odpovídá 91,11  $\lceil {^{\circ}C} \rceil$ .

Je zřejmé, že teplota v čelech vinutí je vyšší, a to z důvodu horšího odvodu tepla. Z drážkové části vinutí je totiž teplo odváděno mnohem lépe skrze magnetický obvod statoru a následně kostru stroje. Čela vinutí jsou obklopena pouze vzduchem uvnitř stroje.

Z uvedených výsledných teplot je možné konstatovat, stejně jako v případě samotného rotoru, že rozložení teplot je souměrné podle osy souměrnosti stroje kolmé na osu otáčení.

# <span id="page-42-0"></span>5 Metoda konečných prvků

## <span id="page-42-1"></span>5.1 Metodologická část

Pro ověření výsledků získaných tepelným výpočtem pomocí náhradních tepelných obvodů byla využita metoda konečných prvků. V tomto případě byl využit profesionální simulační program ANSYS. Při práci s tímto programem byly využity znalosti nabyté při studiu článků z Kapitoly [2](#page-14-0) společně s informacemi nalezenými v knize Finite Element Simulations with ANSYS Workbench 15 [\[13\]](#page-55-12).

Na začátku tepelného výpočtu metodou konečných prvků byla využita simulace provedená Dominikem Hutyrou pomocí modulu Maxwell 3D. Tato simulace byla jím provedena v rámci jeho diplomové práce Návrh trakčního asynchronního motoru pro kompaktní pohonnou jednotku [\[10\]](#page-55-2).

Maxwell 3D byl v tomto případě využit pro získání geometrie stroje. Tato geometrie obsahovala rotor a stator daného stroje, bylo však potřeba tuto geometrii optimalizovat pro tepelný výpočet a doplnit o kostru.

V rámci diplomové práce byly provedeny dvě simulace rozložení teplot. Jedna pouze pro rotor asynchronního stroje. Druhá pro kompletní sestavu rotor, stator, kostra. Pro efektivní práci se simulačním programem ANSYS byla využita jeho funkce ANSYS Workbench, kdy je možně jednotlivé moduly řetězit za sebou a vytvořit mezi nimi určité závislosti. Konkrétní schéma celého projektu je zobrazeno na Obrázku [5.1.](#page-43-1)

<span id="page-43-1"></span>![](_page_43_Figure_5.jpeg)

Obrázek 5.1: Schéma projektu v ANSYS Workbench

#### <span id="page-43-0"></span>5.1.1 Rotor

V rámci první simulace byl ve vygenerované geometrii potlačen stator a prozatím nebyla přidána kostra. To znamená, že zbyla pouze hřídel, magnetický obvod rotoru a rotorové tyče společně s kruhem nakrátko. K této geometrii byla přidána jakási obálka obklopující celou zkoumanou část stroje. Tato úprava geometrie byla provedena v modulu SpaceClaim. Funkce, která vytváří tento obal celého stroje a taktéž tvoří výplň mezi jednotlivými částmi stroje, se nazývá Create Worpiece a nachází se v záložce Manufacturing. Tato obálka pak dále v simulaci tvoří prostředí, které představuje okolní vzduch. Tato část je důležitá pro pozdější správné vytvoření sítě.

Dalším krokem v tepelném výpočtu pomocí metody konečných prvků bylo vytvoření samotné simulace v modulu Steady-State Thermal. Nutnou podmínkou k úspěšnému spuštění řešení je správné nastavení Engineering Data. V této sekci se definují materiály a jejich vlastnosti. Blíže se tímto tématem zabývá Kapitola [5.2.1.](#page-44-2)

Dále bylo potřeba právě definované materiály přiřadit jednotlivým částem stroje. Následně vytvořit síť (Kapitola [5.2.3\)](#page-46-1) a závěrečným krokem před spuštěním řešení bylo nastavení okrajových podmínek (Kapitola [5.2.5\)](#page-47-1) a definování, kde a jak velké vznikají ztráty (Kapitola [5.2.4\)](#page-47-0).

Následně bylo spuštěno řešení celé úlohy. Po úspěšném řešení je k dispozici rozložení teplot v konkrétních částech stroje. Vyhodnocením a analýzou výsledků se zabývá Kapitola [5.3.1.](#page-49-0)

#### <span id="page-44-0"></span>5.1.2 Kompletní motor

V druhé simulaci bylo provedeno řešení kompletního motoru. To znamená, že k vygenerované geometrii byla navíc přidána kostra a byly upravené některé části stroje. Úpravami a vytvořením prostoru vyplněného vzduchem se zabývá Kapitola [5.2.2.](#page-45-0)

Takto připravená geomerie byla opět dodána do modulu Steady-State Thermal. Co se týče sítě, okrajových podmínek a definice místa a velikosti ztrát, byl postup velmi podobný jako v případě první simulace. Vyhodnocením a analýzou výsledků řešení pro tuto úlohu se zabývá Kapitola [5.3.2.](#page-49-1)

## <span id="page-44-1"></span>5.2 Definice problému

#### <span id="page-44-2"></span>5.2.1 Engineering Data

Pro potřeby následné konfigurace a přiřazení jednotlivých materiálů k určitým částem stroje bylo potřeba v modulu Steady-State Thermal v sekci Engineering Data vytvořit, nebo vybrat z knihovny, dále používané materiály. Pro potřeby tohoto projektu byl vytvořen materiál s názvem Steel. Tento materiál byl následně přiřazen magnetickému obvodu rotoru a statoru. Vzhledem k tomu, že tento magnetický obvod je tvořen vzájemně odizolovanými plechy, byly tomuto materiálu nastaveny anizotropní vlastnosti. V ose X a Y byly nastaveny hodnoty tepelné vodivosti shodné. V ose Z (směr podél osy otáčení) byla hodnota nastavena výrazně nižší. Konktrétní vlastnosti jsou uvedeny v Tabulce [5.1.](#page-44-3)

<span id="page-44-3"></span>Tabulka 5.1: Hodnoty tepelných vodivostí v jednotlivých osách pro materiál Steel

|                                     | tepelná vodivost   tepelná vodivost   tepelná vodivost |                                          |
|-------------------------------------|--------------------------------------------------------|------------------------------------------|
| v ose X $\left[\frac{W}{mV}\right]$ | $ $ v ose $Y$ $\frac{W}{ x-y }$                        | v ose $Z\left[\frac{W}{\sqrt{W}}\right]$ |
|                                     |                                                        |                                          |

Dalším uživatelsky definovaným materiálem je Izolace. Tomuto materiálu byla přiřazena hodnota tepelné vodivosti 0,3  $\left[\frac{W}{m\;K}\right]$ . Tento materiál je přiřazen částem stroje kolem cívek statoru. Tyto části je potřeba vytvořit pomocí úpravy geometrie. Kroky k vytvoření těchto úprav jsou uvedeny v Kapitole [5.2.2.](#page-45-0)

Zbývajícími materiály potřebnými pro správné nastavení byly měď (Copper), materiál hřídele (Steel 1008), hliník (Aluminium) a vzduch (Air). Měď byla přiřazena částem tvořící statorové vinutí, rotorovým tyčím a kruhu nakrátko. Steel 1008 byl přiřazen hřídeli. Z hliníku je tvořena kostra stroje. Vzduchem jsou vyplněny části okolo čel statorového vinutí a vzduchová mezera. Všechny tyto materiály byly vybrány z existující knihovny materiálů. Konkrétní hodnoty tepelných vodivostí jednotlivých materiálů jsou uvedeny v Tabulce [5.2.](#page-45-3)

|            | tepelná vodivost $\lambda \left[\frac{W}{m-K}\right]$ |
|------------|-------------------------------------------------------|
| Copper     |                                                       |
| Steel 1008 | 45                                                    |
| Aluminium  | 230                                                   |
| Air        | 0.026                                                 |

<span id="page-45-3"></span>Tabulka 5.2: Hodnoty tepelných vodivostí materiálů vybraných z knihovny

## <span id="page-45-0"></span>5.2.2 Úprava geometrie

Pro první simulaci, kde byla použita pouze geometrie rotoru, nebylo nutné provádět žádné změny kromě potlačení statoru a vytvoření vzduchové obálky. V případě druhé simulace bylo potřeba provést úprav hned několik.

#### <span id="page-45-1"></span>5.2.2.1 Úpravy provedené v modulu SpaceClaim

První z nich byl import kostry stroje. Tato část stroje byla dodána ve formátu STEP a následně importována ke zbytku stroje. Pro správné vzájemné umístění kostry, statoru a rotoru byla použita funkce Align, kdy byl pomocí této funkce nastaven vzájemný vztah mezi pozicí stroje a pozicí kostry. Díky této operaci byla kostra umístěna do správné polohy.

<span id="page-45-2"></span>Další nutnou úpravou bylo vytvoření ekvivalentu izolace. Tyto části byly vytvořeny jako výplň drážky kolem statorového vinutí. Výplň těchto míst byla vytvořena pomocí nástrojů Create Workpiece, Combine a Split Body. Výsledná část odpovídající izolaci v jedné z drážek je zobrazena na Obrázku [5.2.](#page-45-2) Pokud by nebyla provedena tato úprava, zůstal by mezi statorovým vinutím a magnetickým obvodem statoru volný prostor, který by negativně ovlivňoval tepelný výpočet.

![](_page_45_Figure_9.jpeg)

Obrázek 5.2: Vytvořená část geometrie odpovídající izolaci

Pomocí stejných nástrojů byly vytvořené části odpovídající vzduchu uvnitř stroje kolem čel statorového vinutí a kolem kruhu nakrátko.

Dalším nutným krokem pro úspěšné řešení celé úlohy bylo vytvoření spojky spojující všechny cívky statoru. Modul Maxwell 3D totiž vytvoří cívky, které nejsou nijak vzájemně spojeny.

<span id="page-46-2"></span>Dodáním spojky, zobrazené na Obrázku [5.3,](#page-46-2) a následným sloučením všech statorových cívek bylo dosaženo jedné části geometrie reprezentující celé statorové vinutí.

![](_page_46_Picture_3.jpeg)

Obrázek 5.3: Vytvořená spojka spojující všechny cívky statorového vinutí

#### <span id="page-46-0"></span>5.2.2.2 Úpravy provedené v modulu Steady-State Thermal

Vzhledem k tomu, že tepelná vodivost je ve statorovém a rotorovém magnetického obvodu závislá na směru os X, Y a Z, bylo tedy potřeba se ujistit, že pro tyto části je opravdu osa Z souběžná s osou otáčení. Toho bylo docíleno vytvořením nového souřadnicového systému přiřazeného pouze pro tyto dvě části. K tomuto účelu slouží funkce s názvem Coordinate System. Osa Z byla nastavena tak, že platí její kolmost na přední stěnu těchto částí a tím je zaručena souběžnost osy Z s osou otáčení.

K dosažení správného řešení bylo dále potřeba nastavit vytvořené kontakty. Tyto kontakty se nacházejí v záložce Contacts. Bylo nutné udělat jejich revizi a případně nesprávné kontakty odstranit. V tomto případě byly odstraněny kontakty, které nevhodně spojovali rotor se statorem přes vzduchovou mezeru a kontaktům mezi rotorovým a statorovým magnetickým obvodem byl přiřazen součinitel přestupu tepla odpovídající vnější ploše rotoru z tabulky [4.2,](#page-32-0) tedy 149,39  $\left[\frac{W}{m^2}\right]$  $\frac{W}{m^2\ K}$ .

#### <span id="page-46-1"></span>5.2.3 Síť

Nutným krokem pro spuštění řešení celé úlohy bylo v obou případech, jak pro samotný rotor, tak pro celý stroj, vygenerovaní sítě. Tento krok je proveden v modulu Steady-State Thermal pomocí Generate Mesh. Vygenerovaná síť pro celý stroj je zobrazena na Obrázku [5.4.](#page-47-2) Tato síť obsahuje 1084854 uzlů a 553126 elementů. Takto vygenerovaná síť nebyla nijak upravována a bylo ponecháno výchozí nastavení parametrů sítě.

<span id="page-47-2"></span>![](_page_47_Picture_2.jpeg)

Obrázek 5.4: Vygenerovaná síť pro celý stroj

#### <span id="page-47-0"></span>5.2.4 Ztráty

Dále je k úspěšnému spuštění řešení nutné nastavit Internal Heat Generation v záložce Solution samotného modulu Steady-State Thermal. Tyto hodnoty vyjadřují velikost ztrát vznikajících v konkrétních částech stroje. V našem případě byly zadány ztráty vznikající v rotorových tyčích a kruhu nakrátko, ztráty vznikající v magnetickém obvodu rotoru, ztráty vznikající v magnetickém obvodu statoru a ztráty vznikající ve statorovém vinutí. Tyto parametry jsou zadávány v jednotkách wattů vztažených na objem  $[\frac{W}{m^3}]$ . Konkrétní hodnoty jsou uvedeny v Tabulce [5.3.](#page-47-3)

<span id="page-47-3"></span>

|                               | ztráty $\Delta P[W]$ | objem $V[m^3]$        | Internal Heat Generation $\left[\frac{W}{m^3}\right]$ |
|-------------------------------|----------------------|-----------------------|-------------------------------------------------------|
| rotorové tyče a kruh nakrátko | 650                  | $1,801 \cdot 10^{-3}$ | $360, 910 \cdot 10^3$                                 |
| magnetický obvod rotoru       | 484                  | $4,483 \cdot 10^{-3}$ | $107,963 \cdot 10^3$                                  |
| magnetický obvod statoru      | 1215                 | $6,013\cdot10^{-3}$   | $202,062 \cdot 10^3$                                  |
| statorové vinutí              | 1377                 | $1,86 \cdot 10^{-3}$  | $740,322 \cdot 10^3$                                  |

Tabulka 5.3: Velikosti ztrát vztažené na jednotku objemu

#### <span id="page-47-1"></span>5.2.5 Přiřazení součinitelů přestupu tepla

Posledním krokem před úspěšným spuštěním řešení je nastavení okrajových podmínek. Tyto okrajové podmínky byly nastaveny celkem na 5 ploch. Jednotlivé plochy jsou znázorněny žlutou barvou na Obrázku [5.6.](#page-48-1) Pro simulaci samotného rotoru byly nastaveny okrajové podmínky pro plochy 1 až 4. Pro simulaci kompletního motoru byla nastavena okrajová podmínka pouze na plochu 5.

Plocha 1 odpovídá povrchu hřídele, pouze však tomu, který není krytý magnetickým obvodem stroje a vystupuje do volného prostoru. Plocha 2 je povrchem kruhů nakrátko, ne však celým povrchem, ale pouze v rovině kolmé na osu otáčení. Plocha 3 je opět spjata s kruhy nakrátko, tentokrát se však jedná o povrch, který je na vnějším okraji a je soustředný s osou otáčení. Plocha 4 odpovídá odpovídá povrchu rotoru, odkud teplo přestupuje do vzduchové mezery. Plocha 5 je plochou největší a odpovídá ploše kostry, odkud teplo přestupuje z kostry do okolního prostředí.

![](_page_48_Picture_3.jpeg)

(a) Plocha 1 - povrch hřídele mimo magnetický obvod rotoru

![](_page_48_Picture_5.jpeg)

(c) Plocha 3 - vnější okraj kruhu nakrátko

![](_page_48_Picture_7.jpeg)

(b) Plocha 2 - povrch kruhů nakrátko kolmý na osu otáčení

![](_page_48_Picture_9.jpeg)

(d) Plocha 4 - vnější povrch rotoru pod magnetickým obvodem statoru

<span id="page-48-1"></span>![](_page_48_Picture_11.jpeg)

(e) Plocha 5 - vnější povrch kostry stroje

Obrázek 5.6: Plochy s přiřazeným součinitelem přestupu tepla

<span id="page-48-0"></span>Těmto plochám byla přiřazena hodnota součinitele přestupu tepla. Konkrétní vypočtené hodnoty pro jednotlivé plochy na rotoru jsou uvedeny v Tabulce [4.2.](#page-32-0) Součinitel přestupu tepla pro povrch kostry stroje byl dodán jako hodnota 52  $\left[\frac{W}{m^2}\right]$  $\frac{W}{m^2\,K}],$  což odpovídá rychlosti proudění okolního vzduchu při rychlosti poháněného vozidla 40 $[\frac{km}{hod}]$ .

# 5.3 Výsledky

#### <span id="page-49-0"></span>5.3.1 Rozložení teplot v rotoru

Na Obrázku [5.7](#page-49-2) je zobrazeno výsledné rozložení teplot v rotoru. Na první pohled je zřejmé, že rozložení teploty je souměrné podle osy souměrnosti stroje kolmé na osu otáčení. Nejvyšších teplot tedy dosahuje rotor právě v této ose. Na povrchu tato maximální teplota dosahuje hodnoty přibližně 75 [°C]. Směrem ke koncům stroje teplota klesá. Díky zobrazení teplot pomocí barevné škály je možné pozorovat vyšší teploty podél drážek rotoru. Na kruzích nakrátko pak teplota dosahuje teploty přibližně 69 [°C].

<span id="page-49-2"></span>![](_page_49_Figure_5.jpeg)

Obrázek 5.7: Výsledné rozložení teplot v rotoru

Na Obrázku [5.8](#page-49-3) je možné opět pozorovat souměrné rozložení teploty podle osy souměrnosti stroje. Ve středu stroje teplota dosahuje hodnoty 76,752 [°C]. I zde je zřejmé, že teplota směrem ke koncům rotoru klesá. V koncích hřídele pak dosahuje teplota hodnot přibližně 58 [°C].

<span id="page-49-3"></span>![](_page_49_Figure_8.jpeg)

<span id="page-49-1"></span>Obrázek 5.8: Výsledné rozložení teplot v rotoru zobrazené v podélném řezu

#### 5.3.2 Rozložení teplot kompletního stroje

<span id="page-50-0"></span>Na Obrázku [5.9](#page-50-0) je výsledné rozložení teplot zobrazené v podélném řezu získané při řešení kompletního stroje. Maximální teplota je dosahována na povrchu rotoru a naopak minimální teplota se vyskytuje na povrchu kostry.

![](_page_50_Figure_4.jpeg)

Obrázek 5.9: Výsledné rozložení teplot kompletního stroje zobrazené v podélném řezu

<span id="page-50-1"></span>Velmi důležitým údajem při analýze rozložení teplot je teplota ve statorovém vinutí a ve vrstvě izolace. Obě tyto části stroje společně s rozložením teploty jsou zobrazeny na Obrázku [5.10.](#page-50-1) Je zřejmé, že teplota v drážkové části dosahuje nižších teplot (85 [°C]) než teplota v čelech vinutí  $(103 \degree C)$ .

![](_page_50_Figure_7.jpeg)

Obrázek 5.10: Výsledné rozložení teplot ve statorovém vinutí

<span id="page-51-0"></span>Při pohledu na Obrázek [5.11](#page-51-0) lze říci, že výsledná teplota v rotoru při řešení tepelného výpočtu kompletního stroje je takřka konstantní v celém objemu a dosahuje tedy teploty přibližně 148 [°C]. Teplota se v tomto případě nesnižuje směrem podél osy otáčení, jako tomu bylo v případě řešení samotného rotoru.

![](_page_51_Figure_3.jpeg)

Obrázek 5.11: Výsledné rozložení teplot v rotoru

<span id="page-51-1"></span>Vzhledem ke speciálnímu žebrování kostry rotoru poskytuje kostra výborný prostředek pro odvod veškerého tepla ze stroje. Jak je vidět na Obrázku [5.12,](#page-51-1) dosahuje teplota na povrchu kostry přibližně 66 [°C].

![](_page_51_Figure_6.jpeg)

Obrázek 5.12: Výsledné rozložení teplot na povrchu kostry

<span id="page-52-1"></span>To však neplatí o povrchu spodní strany kostry, kde nejsou realizována chladící žebra a kostra zde dosahuje teploty kolem 85 [°C].

![](_page_52_Figure_3.jpeg)

Obrázek 5.13: Výsledné rozložení teplot na spodní straně kostry

# <span id="page-52-0"></span>6 Závěr

Předmětem diplomové práce byl tepelný výpočet asynchronního motoru metodou náhradní tepelné sítě a metodou konečných prvků. Analyzovaným motorem byl 3-fázový 6-pólový asynchronní motor s výkonem 100  $\lfloor kW \rfloor$ . Podkladem pro tuto diplomovou práci byl elektromagnetický návrh provedený v rámci diplomové práce Dominika Hutyry [\[10\]](#page-55-2).

Pro správný a efektivní postup při vytváření tepelného modelu nejdříve proběhlo seznámení se s daným tématem a načerpání potřebných informací. K tomuto účelu posloužila analýza a zpracování článků ze serveru IEEE [\[1\]](#page-55-3).

Nabyté informace z článků a dalších přínosných zdrojů bylo nejdříve zužitkováno při analytickém výpočtu metodou tepelné sítě. Tato metoda byla nejdříve teoreticky popsána (Kapitola [4.2\)](#page-27-1) a následně byl proveden výpočet nejdříve samotného rotoru (Kapitola [4.3\)](#page-30-0) a následně celého stroje (Kapitola [4.4\)](#page-37-0). Pro tyto účely byl využit program Matlab a všechny výpočty byly zapsány do kódu a řešeny pomocí vytvořených výpočetních skriptů. Zdrojový kód těchto skriptů je uveden v Příloze A a v Příloze B.

Rotor byl modelován jako samostatně se točící ve volném prostředí se vzduchem o teplotě 40 [°C]. Získané výsledky metodou náhradní tepelné sítě pro samotný rotor jsou vypsány v Kapitole [4.3.1.](#page-36-0) Nejvyšší teplota je v tomto případě dosahována v ose souměrnosti stroje kolmé na osu otáčení, a to konkrétně v blízkosti povrchu rotoru. Rozdíly teplot mezi uzly nacházejícími se právě v tomto prostoru (uzel 6 - drážková část vodiče klece nakrátko, uzel 5 - zub magnetického obvodu rotoru a uzel 4 - střed jha magnetického obvodu rotoru) byl v řádech jednotek setin [°C]. Nejvyšší hodnota teploty byla konkrétně dosahována v drážková části vodiče klece nakrátko (92,39 [°C]). Směrem od této osy ke koncům hřídele se tato teplota snižovala a na koncích hřídele dosahovala teploty pouhých 46,88 [°C].

V případě výsledků výpočtu kompletního stroje metodou náhradní tepelné sítě dosahovala teplota maxima ve stejných uzlech jako v případě samotného rotoru. Tentokrát se jednalo o teplotu 171,22 [°C]. Rozložení teploty v rotoru odpovídalo rozložení teploty z výpočtu samotného rotoru. Dále pak statorové vinutí dosahovalo v tomto případě 84,19 [°C] v ose souměrnosti stroje kolmé na osu otáčení a 91,11 [°C] v čelech. Konkrétní hodnoty teplot pro všechny uzly a analýza těchto teplot se nachází v Kapitole [4.4.1.](#page-41-0)

Dalším krokem byla realizace tepelného výpočtu metodou konečných prvků. Tento výpočet byl realizován pomocí profesionálního simulačního programu ANSYS. Konkrétně byla využita jeho funkce Workbench a moduly Steady-State Thermal a SpaceClaim. Vstupní geometrie byla převzata z modulu Maxwell 3D a následně upravena a rozšířena o dodanou geometrii kostry.

Výsledné rozložení teplot pro samostatný rotor získané tepelným výpočtem metodou konečných prvků je zobrazené v Kapitole [5.3.1.](#page-49-0) Rozložení částečně odpovídá výsledkům získaným analytickým výpočtem. Shodují se v tvrzení, že teplota dosahuje maxima v ose souměrnosti stroje kolmé na osu otáčení, ale teplota v této ose získaná metodou konečných prvků je nižší než hodnota získaná analytickým výpočtem, a to 76,752 [°C]. Také v tomto případě neplatí, že maximální teplota je lokalizována u povrchu rotoru. To je zřejmě způsobeno zadáváním ztrát vznikajících v určitých částech stroje. V případě analytického výpočtu jsou ztráty v magnetickém obvodu rotoru lokalizované do zubu, tedy blízko k povrchu rotoru, kdežto v případě výpočtu metodou konečných prvků je hodnota ztrát v magnetickém obvodu rotoru vztažena na celý objem a ne pouze jen na zuby. Z toho zřejmě pramení tyto nepatrné rozdíly v rozložení teploty.

Z výsledků tepelného výpočtu získaných metodou konečných prvků je důležitým údajem rozložení teplot ve statorovém vinutí. V tomto případě se výsledky analytického výpočtu a výsledky získané metodou konečných prvků velmi blíží. Porovnání teplot ve středu statorového vinutí a v čelech vinutí získaných jednotlivými metodami se nachází v Tabulce [6.1.](#page-53-0)

<span id="page-53-0"></span>

|                                      | analytický výpočet | metoda konečných prvků   rozdíl $\lceil {^{\circ}C} \rceil$ |          |
|--------------------------------------|--------------------|-------------------------------------------------------------|----------|
| střed statorového vinutí             | 84.26              | 84.19                                                       | $0.07\,$ |
| čelo statorového vinutí <sub>1</sub> | 103.74             |                                                             | 12.63    |
| čelo statorového vinutí <sub>2</sub> | $103.57\,$         |                                                             | 12.46    |

Tabulka 6.1: Porovnání teplot statorového vinutí

Rozdíl mezi teplotami čel získanými různými metodami je zřejmě dán vlivem teploty vzduchu uvnitř stroje. Kromě statorového vinutí je také nutné si všimnout rozložení teploty na kostře stroje. Je zřejmé, že na spodní straně kostry dosahuje teplota o 20 [°C] vyšších hodnot než na zbytku kostry. To je zapříčiněno absencí chladících žeber. Zde je prostor pro optimalizaci návrhu kostry. Dodání žeber by zvětšilo povrch kostry a zlepšilo tak odvod tepla do okolí.

# Seznam použité literatury

- <span id="page-55-3"></span>[1] IEEE Xplore Digital Library. WWW: [https://ieeexplore.ieee.org/Xplore/home.](https://ieeexplore.ieee.org/Xplore/home.jsp) [jsp](https://ieeexplore.ieee.org/Xplore/home.jsp).
- <span id="page-55-0"></span>[2] Kompaktní pohonná jednotka pro plně elektrická vozidla hromadné dopravy | Smart akcelerátor. WWW: [https://www.inovujtevpk.cz/kompaktni-pohonna-jednotka-pro](https://www.inovujtevpk.cz/kompaktni-pohonna-jednotka-pro-plne-elektricka-vozidla-hromadne-dopravy/)[plne-elektricka-vozidla-hromadne-dopravy/](https://www.inovujtevpk.cz/kompaktni-pohonna-jednotka-pro-plne-elektricka-vozidla-hromadne-dopravy/).
- <span id="page-55-4"></span>[3] Y. Zhang, J. Ruan, T. Huang, X. Yang, H. Zhu a G. Yang, "Calculation of temperature rise in air-cooled induction motors through 3-d coupled electromagnetic fluid-dynamical and thermal finite-element analysis", in IEEE Transactions on Magnetics, sv. 48, ún. 2012, s. 1047-1050. DOI: [10.1109/TMAG.2011.2174433](https://doi.org/10.1109/TMAG.2011.2174433).
- <span id="page-55-5"></span>[4] L. Popova, J. Nerg a J. Pyrhönen, "Combined Electromagnetic and Thermal Design Platform for Totally Enclosed Induction Machines", ISBN: 9781424493036.
- <span id="page-55-6"></span>[5] M. A. Vogelsberger, J. Buschbeck, A. Orellano, M. Bazant a E. Schmidt, "Outcome of multi-physics optimization for increase in power density of asynchronous railway traction drives", in 2015 17th European Conference on Power Electronics and Applications, EPE-ECCE Europe 2015, Institute of Electrical a Electronics Engineers Inc., říj. 2015, isbn: 9789075815221. doi: [10.1109/EPE.2015.7309253](https://doi.org/10.1109/EPE.2015.7309253).
- <span id="page-55-7"></span>[6] G. Li, M. Qiao, J. Liang a L. Huang, "Research on parameters and performance of asynchronous motor based on thermal finite element analysis", 2012, isbn: 9781467312776. doi: [10.1109/ICMA.2012.6284325](https://doi.org/10.1109/ICMA.2012.6284325).
- <span id="page-55-8"></span>[7] S. Mezani, N. Takorabet a B. Laporte, "A combined electromagnetic and thermal analysis of induction motors", in IEEE Transactions on Magnetics, sv. 41, květ. 2005, s. 1572–1575. DOI: [10.1109/TMAG.2005.845044](https://doi.org/10.1109/TMAG.2005.845044).
- <span id="page-55-9"></span>[8] Y. Zhang, M. Sun, J. Ruan a T. Huang, "Ventilation structure improvement of large motors using 3-D multi-physical coupled-field finite-element analysis", in 2012 6th International Conference on Electromagnetic Field Problems and Applications, ICEF'2012, 2012, isbn: 9781467313353. doi: [10.1109/ICEF.2012.6310356](https://doi.org/10.1109/ICEF.2012.6310356).
- <span id="page-55-10"></span>[9] A. Boglietti, A. Cavagnino, M. Popescu a D. Staton, "Thermal Model and Analysis of Wound Rotor Induction Machine", IEEE, 2012, isbn: 9781467308038.
- <span id="page-55-2"></span>[10] D. Hutyra, "Návrh trakčního asynchronního motoru pro kompaktní pohonnou jednotku", Západočeská univerzita v Plzni, Fakulta elektrotechnická, 2018.
- <span id="page-55-1"></span>[11] J. Červený, Stavba elektrických strojů. Plzeň: Západočeská univerzita v Plzni, Fakulta elektrotechnická, 2016.
- <span id="page-55-11"></span>[12] J. Pyrhönen, T. Jokinen a V. Hrabovcová, Design of Rotating Electrical Machines. 2008, isbn: 9780470695166. doi: [10.1002/9780470740095](https://doi.org/10.1002/9780470740095).
- <span id="page-55-12"></span>[13] L. Huei-Huang, Finite Element Simulations with ANSYS Workbench 15. Mission: SDC, 2014, s. 602, isbn: 9781585039074.

# <span id="page-56-0"></span>Přílohy

## Příloha A - Zdrojové soubory pro analytický výpočet tepelné sítě kompletního stroje

<span id="page-56-1"></span>R\_calc.m

```
1 function [ R ] = R_calc( citatel, jmenovatel )
2
3 R = citatel/jmenovatel;
4
5 end
```
## parametry.m

```
1 %% Rotor %%
\overline{2}3 D_rotor_out = 0.159;
4 alpha hridel = 102.73;
5 L_paket = 0.343;
6 L_hridel = 0.5 \times L_paket;
7 lambda_hridel = 45;
8 r1 = 0.0276; %% polomer hridele
9 \text{ D1} = 2 \times r1; %% prumer hridele
10 konst = 1;
11 lambda_Fe_rad = 30;
12 lambda_Fe_ax = 0.6;
13 lambda_Cu = 400;14 hd = 0.031; %% vyska drazky
15 r4 = (D_{\text{rotor\_out}}/2) - hd; %% polomer ke dnu drazky
16 r3 = r4 - ((r4 - r1)/2); <br> \frac{8}{3} polomer od stredu do poloviny jha
17 bd = 0.0055; %% sirka drazky (stredni hodnota prumeru
18 %% zaobleni horni a dolni casti)
19 Q2 = 26; %% pocet drazek rotoru
20 \text{ D4} = 2 \star \text{r4};<br>
21 \text{ hz} = 0.0235;<br>
22 \text{ hz} = 0.0235;<br>
23 \text{ s} \times \text{ws}ka zubu
                               %% vyska zubu
22 bz = 0.0094; %% sirka zubu
                              %% delka mezery mezi paketem a kruhem
24 % nakratko
25 S Cu = 1.587e−4; % es prurez drazky
26 alpha kruh1 = 133.94; \frac{1}{26} \frac{1}{28} soucintel prestupu tepla, plocha kruhu
27 %% kolma na osu
28 alpha_kruh2 = 148.72; %% soucintel prestupu tepla, plocha kruhu
29 % soustredna s osou
30 D_kruh_out = 0.0785; %%vnejsi obvod kruhu
31 D_kruh_in = 0.03846; \frac{1}{2} %%vnitrni obvod kruhu
32 tloustka_kruhu = 0.0068;
33 L kruh = 0.16;
34 alpha_paket = 129.89;
35 alpha_∆ = 148.39; %% soucinitel prestupu tepla do drazky
36
37 V_d_rotor = Q2*bd*hd*L_paket; %% objem drazek rotoru
38 V_kruh = ((pi*(D_kruh_out^2−D_kruh_in^2))/4)*tloustka_kruhu;
39 V_Cu_rotor = V_d_rotor + V_kruh;
40
41 P_Cu\_rotor = 650.107;
```
42

```
43 P Cur d = P Cu rotor*V d rotor/(V d rotor + V kruh);
44 P_Cur_kruh = P_Cu_{rotor}+V_kruh/(V_d_{rotor} + V_kruh);45
46
47 P_Fer_z = 74+409;
48 P_{F}er_{j} = 0;49
50 %% Stator %%
51
52 h_izolace = 0.0005;
53 lambda izolace = 0.3;
54 hd stator = 0.0233;
55 bd stator = (0.0111+0.0075)/2;
56 alpha_\triangle_stator = alpha_\triangle \times 0.95;
57 Q1 = 36;58 bz_stator = 0.0069;
59 hz_stator = 0.0235;
60 delka_cela = 0.1243;
61 S Cu stator = 0.000195;
62 obvod_vodice_cela = sqrt(S_Cu_stator/pi);
63 vrtani_statoru = 0.16;
64 vyska_jha_statoru = 0.0167;
65 rz = vrtani statoru + hz stator;
66 r5 = rz + (vyska_jha_statoru/2);67 \text{ r6} = \text{r2} + \text{vyska}jha_statoru;
68 alpha_out_50kmh = 52;69 S_kostra = 2.037;
70
71 V_d_stator = Q1*bd_stator*hd_stator*L_paket; %% objem drazek rotoru
72 \text{ V\_cela} = S_Cu\_stator \cdot \text{delka\_cela} \cdot \text{Q1};<br>73 \text{ V\_Cu\_stator} = V_d\_stator + V_cela;V_Cu_stator = V_d_stator + V_cela;
74
75 P_Cu_stator = 1377.121;
76
77 P_Cus_d = P_Cu_stator*V_d_stator/(V_d_stator+V_cela);
78 P_Cus_cela = P_Cu_stator*V_cela/(V_d_stator+V_cela);
79
80
81 P_Fes_z = 219+11;
82
83 P_Fes_j = 985;
```
## casti\_stroje.m

```
1 % CASTI STROJE %
 2
 3 \text{ hriedel}_1 = 1;4
 5 hridel stred = 2;
 6
 \bar{z} hridel_2 = 3;
 8
 9 jho = 4;
10
11 drazka = 5;
12
13 zub = 6;14
15 kruh_1 = 7;16
17 kruh 2 = 8;
```

```
18
19 drazka stator = 9;
20
21 zub stator = 10;22
23 celo_1 = 11;
2425 celo 2 = 12;26
27 jho stator = 13;28
29 \Lambda = 14:
30
31 out = 15;
```
#### odpory.m

```
1 clear
2 parametry
3 casti_stroje
4
5 N = 15;
6
7
8 R = zeros(N,N); %% vytvoreni N−rozmerne matice odporu
9
10 R(hridel_1, hridel_stred) = R_calc(L_hridel/2, lambda_hridel*((pi*D1^2)/4))
11 + R_calc(L_paket/2, (lambda_hridel*pi*D1^2)/4);
12 R(hridel_stred, hridel_2) = R(hridel_1, hridel_stred);
13 R(hridel_stred, jho) = R_calc(r1, lambda_hridel*pi*r1*L_paket) + R_calc(r3
14 -r1, \ldots3*lambda_Fe_rad*2*pi*((0.5*(r3−r1))+r1)*L_paket);
15 R(jho, drazka) = R_calc(r4-r3, 3*lambda_Fe_rad*2*pi*((0.5*(r4-r3))+r3) ...
                     *L_paket) + R_calc(hd/2, 3*lambda_Cu* bd*L_paket*Q2);
16 R(jho, zub) = R_calc(r4-r3, 3*lambda_Fe_rad*2*pi*((0.5*(r4-r3))+r3)*L_paket)
17 + R_calc(hz/2, 3*lambda_Fe_rad*bz*L_paket*Q2);
18 R(drazka, kruh_1) = R_calc((L_paket/2)+L_paket_kruh, 3*1ambda_Cu*S_Cu*Q2);
19 R(drazka, kruh_2) = R(drazka, kruh_1);
20 R(drazka,zub) = R_calc(bd/2,3*lambda_Cu*2*hd*L_paket*Q2) + R_calc(bz/2,3
21 *lambda_Fe_rad*2*hz*L_paket*Q2);
22 \ R(\Delta, drazka\_stator) = R\_calc(hd\_stator/2, 3*lambda\_Cukbd\_stator*L\_paket*Q1) + R, calcl.l. alpha \wedge stator*bd\_stator*bl. paket*O1) + R_calc(1,alpha_△_stator*bd_stator*L_paket*Q1
24 ) + R_calc(h_izolace,lambda_izolace*bd_stator
25 \starL_paket\starQ1);<br>26 R(\land-zub stator) = R calc(\text{hz} stator/2.
  26 R(∆,zub_stator) = R_calc(hz_stator/2,3*lambda_Fe_rad*bz_stator*L_paket
27 *Q1) + R_calc(1,alpha_∆_stator*bz_stator*L_paket
28 \times Q1;
29 R(drazka_stator,celo_1) = R_calc((L_paket/2)+(delka_cela/2), 3*lambda_Cu
\starS_Cu_stator\starQ1);
31 R(drazka_stator,celo_2) = R(drazka_stator,celo_1);
32 R(drazka_stator,jho_stator) = R_calc(r5−rz,3*lambda_Fe_rad*2*pi*(((r5−rz)/2
33 )+rz)*L_paket) + R_calc(hd_stator/2,3
34 *lambda_Cu*bd_stator*L_paket*Q1) + R_calc
35 (h_izolace,lambda_izolace*bd_stator*L_paket
\starQ1);
37 R(zub stator,jho stator) = R calc(r5−rz,3*lambda Fe rad*2*pi*(((r5-rz)/2)+rz
38 )*L_paket) + R_calc(hz_stator/2,3*lambda_Fe_rar
39 *bz_stator*L_paket*Q1);
40 R(drazka stator, zub stator) = R calc(bd stator/2,3*lambda Cu*2*hd stator
41 \starL paket\starO1) + R calc(bz stator/2,3
42 \starlambda_Fe_rad*2*hz_stator*L_paket*Q1) +<br>R calc (h izolace,lambda izolace*2*hd sta
                               R calc(h izolace, lambda izolace*2*hd stator
```

```
\starL_paket\starO1);
45 R(hridel_1,out) = R_calc(1, alpha_hridel*2*pi*r1*L_hridel) + R_calc(r1,
46 lambda_hridel*pi*r1*L_hridel);
47 R(hridel_2, out) = R(hridel_1, out);
48
49 R_7outa = R_calc(1, (alpha_kruh1*pi*(D_kruh_out^2−D_kruh_in^2))/4);
50 R_8outa = R_7outa;
51 R_7outb = R_calc(1, alpha_kruh2*pi*D_kruh_out*tloustka_kruhu);
52 R_8outb = R_7outb;
53 R(kruh 1, out) = 1/( (1/R \text{ 7outa}) + (1/R \text{ 7outb}));54 R(kruh_2, out) = R(kruh_1, out);55
56 R(drazka,\Delta) = R_calc(hd/2, 3*lambda_Cu*bd*L_paket*Q2) + R_calc(1,
57 alpha_∆*bd*L_paket*Q2);
58 R(zub, \Delta) = R_calc(hz/2, 3*lambda_Fe_rad*bz*L_paket*Q2) + R_calc(1,
59 alpha_∆*bz*L_paket*Q2);
60 R(celo_1,out) = R_calc(1, 0.8*alpha_kruh2*2*pi*sqrt(S_Cu_stator/pi
61 ) * (delka_cela/2) *Q1;
62 R(celo_2, out) = R(celo_1, out);63
64 R temp = R';
65
66 R = R + R_temp; %% vysledkem je matice soumerna podle diagonaly
67
68 for i = 1:N69 R(i,i) = 0; \frac{88}{3} vynulovani prvku na diagonale (prvky by mely
70 %% byt nulove samy o sobe)
71 end
72
73 sumR = sum(R, 2);<br> %% sloupcovy vektor obsahujici soucty
74 %% jednotlivych rad
75
76 for i = 1:N77 R(i, i) = sumR(i); 88 naplni diagonalu souctem cele rady
78 end
79
80 \text{ R0} = \text{zeros}(N, 1);
81
82 R0(jho_stator,1) = R_calc(r6−r5, 3*lambda_Fe_rad*2*pi*(((r6−r5)/2)+r5
83 )*L_paket) + R_calc(1,alpha_out_50kmh*S_kostra);
8485 G = zeros(N,N); %% vytvoreni N−rozmerne matice odporu
86
87 G(hridel stred, hridel 1) = 1/R(hridel stred, hridel 1);
88 G(hridel_stred, hridel_2) = 1/R(hridel_stred, hridel_2);
89 G(hridel_stred, jho) = 1/R(hridel_stred, jho);
90 G(jho, zub) = 1/R(jho, zub);
91 G(jho, drazka) = 1/R(jho, drazka);
92 G(drazka, kruh_1) = 1/R(drazka, kruh_1);
93 G(drazka, kruh_2) = 1/R(drazka, kruh_2);
94 G(drazka, zub) = 1/R(drazka, zub);
95 G(\triangle, drazka_stator) = 1/R(\triangle, drazka_stator);
96 G(\Delta, zub_stator) = 1/R(\Delta, zub_stator);
97 G(drazka_stator,celo_1) = 1/R(drazka_stator,celo_1);
98 G(drazka_stator,celo_2) = 1/R(drazka_stator,celo_2);
99 G(drazka_stator,jho_stator) = 1/R(drazka_stator,jho_stator);
100 G(zub_stator, jho_stator) = 1/R(zub_stator, jho_stator);
101 G(drazka_stator,zub_stator) = 1/R(drazka_stator,zub_stator);
_{102} G(drazka,_{\Delta}) = 1/R(drazka,_{\Delta});
103 G(zub, \Delta) = 1/R(zub, \Delta);
\begin{cases} 104 & \text{G(hride1 1,out)} = 1/R(hride1 1,out); \end{cases}\begin{bmatrix} 105 & G(hriedel_2, out) = G(hriedel_1, out); \end{bmatrix}\begin{bmatrix} 106 & G(kruh_1, out) = 1/R(kruh_1, out); \end{bmatrix}|107 \text{ G}(\text{kruh}_2, \text{out}) = G(\text{kruh}_1, \text{out});\begin{bmatrix} 108 & G(celo_1, out) = 1/R(celo_1, out); \end{bmatrix}\begin{bmatrix} 109 & G(celo_2, out) = G(celo_1, out); \end{bmatrix}
```

```
110_{111} GO = zeros(N, 1);
112
\begin{bmatrix} 113 & 60 \\ \text{1}3 & 60 \end{bmatrix} (iho stator, 1);
114
\begin{bmatrix} 115 & G_t \end{bmatrix} = G';
116
\begin{array}{llll} \n\text{117} & \text{G} = \text{G} + \text{G} \text{ temp:} \\
\text{118} & \text{118} \text{ length} \\
\text{129} & \text{120} \text{ length} \\
\text{130} & \text{131} \text{ length} \\
\text{140} & \text{140} \text{ length} \\
\text{151} & \text{151} \text{ length} \\
\text{162} & \text{163} \text{ length} \\
\text{173} & \text{164} \text{ length} \\
\text{183} & \text{17118
119 \quad G = G \quad . * \quad (-1);120
121 for i = 1:N\begin{array}{lll} \n\text{122} & \text{G(i,i)} = 0; \\
\text{123} & \text{G(i,i)} = 0; \\
\text{134} & \text{14} \\
\text{155} & \text{156} \\
\text{166} & \text{167} \\
\text{177} & \text{188} \\
\text{188} & \text{197} \\
\text{198} & \text{198} \\
\text{109} & \text{198} \\
\text{110} & \text{198} \\
\text{110} & \text{198} \\
\text{11\frac{1}{23} and \frac{1}{3} are \frac{1}{3} and \frac{1}{3} are \frac{1}{3} and \frac{1}{3} are \frac{1}{3} and \frac{1}{3} are \frac{1}{3} are \frac{1}{3} and \frac{1}{3} are \frac{1}{3} are \frac{1}{3} are \frac{1}{3} are \frac{1}{3} are \frac{1}{3} 
124 end
125
\log sumG = sum(G,2); \approx %% sloupcovy vektor obsahujici soucty
\frac{1}{27} \frac{8}{3} jednotlivych rad
128
 129 for i = 1:N130 G(i,i) = -sumG(i) + GO(i,1); %% naplni diagonalu souctem cele rady
 131 end
```
## matice.m

```
1 odpory
2
3 P = zeros(N,1); %% vytvoreni matice ztrat
4
5 P(jho, 1) = P_Fer_j;6 P(drazka, 1) = P_Cur_d;
P(zub, 1) = P_Fer_z;8 P(kruh_1, 1) = P_lur_kruh/2;9 P(kruh_2, 1) = P_Cur_kruh/2;10 P(\text{iho\_stator}, 1) = P_Fes_j;11 P(drazka_stator, 1) = P_Cus_d;
12 P(zub_stator, 1) = P_Fes_2;13 P(celo_1, 1) = P_Cus_cela/2;
14 P(celo_2, 1) = P_Cus_cela/2;
15
16 T_{\text{out}} = 40;17
18 P(jho_stator, 1) = P(jho_stator, 1) + (G0(jho_stator, 1) * T_out);
19
20 T = G \backslash P;
```
<span id="page-60-0"></span>Příloha B - Zdrojové soubory pro analytický výpočet tepelné sítě rotoru

# R\_calc.m

```
1 function [ R ] = R_calc( citatel, jmenovatel )
2
3 R = \text{citated/imenovatel};
4
5 end
```
#### parametry.m

```
1 %% Rotor %%
2
3 D rotor out = 0.159;
4 alpha hridel = 102.73;
5 L paket = 0.343;
6 L hridel = 0.5 * L paket;
7 lambda_hridel = 45;
8 r1 = 0.0276;<br>
9 D1 = 2 * r1;<br>
8% prumer hridele
                              %% prumer hridele
10 konst = 1;
11 lambda_Fe_rad = 30;
12 lambda_Fe_ax = 0.6;
13 lambda_Cu = 400;
14 hd = 0.031; %% vyska drazky
15 r4 = (D_rotor_out/2) – hd; <br>
16 r3 = r4 - ((r4 - r1)/2); <br>
8% polomer od stredu do j
                             %% polomer od stredu do poloviny jha
17 bd = 0.0055; %% sirka drazky (stredni hodnota prumeru
18 %% zaobleni horni a dolni casti)
19 Q2 = 26; %% pocet drazek rotoru
20 D4 = 2 \times r4;<br>
21 hz = 0.0235;<br>
22 hz = 0.0235;
21 hz = 0.0235;
22 bz = 0.0094; %% sirka zubu
23 L_paket_kruh = 0.005; %% delka mezery mezi paketem a kruhem
24 %% nakratko
25 S_Cu = 1.587e-4; %% prurez drazky
26 alpha_kruh1 = 133.94; %% soucintel prestupu tepla, plocha kruhu
27 %% kolma na osu
28 alpha_kruh2 = 148.72; %% soucintel prestupu tepla, plocha kruhu
29 % soustredna s osou
30 D_kruh_out = 0.0785; %% vnejsi obvod kruhu
31 D_kruh_in = 0.03846; %% vnitrni obvod kruhu
32 tloustka_kruhu = 0.0068;
33 L_kruh = 0.16;
34 alpha_paket = 129.89;
35 alpha_∆ = 148.39; %% soucinitel prestupu tepla do drazky
36
37 V_d_rotor = Q2*bd*hd*L_paket; %% objem drazek rotoru
38 V_kruh = ((pi*(D_kruh_out^2−D_kruh_in^2))/4)*tloustka_kruhu;
39 V_Cu_rotor = V_d_rotor + V_kruh;
40
41 P_Cu_{rotor} = 650.107;
42
43 P_Cur_d = P_Cu_rotor*V_d_rotor/(V_d_rotor + V_kruh);
44 P_Cur_kruh = P_Cu_rotor*V_kruh/(V_d_rotor + V_kruh);
45
46 P Fer z = 74+409;
47 P_Fer_j = 0;
```
## casti\_stroje.m

```
1 % CASTI STROJE %
2
3 \text{ hriedel}_1 = 1;4
5 hridel stred = 2;
6
\bar{z} hridel 2 = 3;
8
```

```
9 iho = 4;
10
11 drazka = 5;
12
13 zub = 6;14
15 kruh 1 = 7;
16
17 kruh 2 = 8;
```
## odpory.m

```
1 clear
2 parametry
3 casti_stroje
4
5 N = 8;6
7 R = zeros(N,N); %% vytvoreni N−rozmerne matice odporu
8
9 R(hridel_1, hridel_stred) = R_calc(L_hridel/2, ...lambda hridel * ((pi * D1^2)/4)) +10 R_calc(L_paket/2, (lambda_hridel*pi*D1^2)/4);
11 R(hridel stred, hridel 2) = R(hridel 1, hridel stred);
12 R(hridel_stred, jho) = R_calc(r1, lambda_hridel*pi*r1*L_paket) + ...<br>R_calc(r3-r1, ...R_calc(r3−
     3*lambda_Fe_rad*2*pi*((0.5*(r3−r1))+r1)*L_paket);
13 R(jho, drazka) = R_calc(r4-r3, 3*lambda_Fe_rad*2*pi*((0.5*(r4-r3))+r3)
14 *L_paket) + R_calc(hd/2, 3*lambda_Cu* bd*L_paket*Q2);
15 R(jho, zub) = R_calc(r4-r3, 3*lambdacambda_Fe_rad*2*pi*((0.5*(r4-r3))+r3)*L_paket)
16 + R_calc(hz/2, 3*lambda_Fe_rad*bz*L_paket*Q2);
17 R(drazka, kruh_1) = R_calc((L-paket/2) + L-paket_kruh, 3*lambda_2Cu*Q2);18 R(drazka, kruh\boxed{2}) = R(drazka, kruh\boxed{1});
19 R(drazka,zub) = R_calc(bd/2,3*lambda_Cu*2*hd*L_paket*Q2) + R_calc(bz/2,3
20 *lambda_Fe_rad*2*hz*L_paket*Q2);
21
22 R_temp = R';
23
24 R = R + R_temp; %% vysledkem je matice soumerna podle diagonaly
25
26 for i = 1:N27 R(i, i) = 0; 27 R(i, i) = 0;
28 %% byt nulove samy o sobe)
29 end
30
31 sumR = sum(R,2); %% sloupcovy vektor obsahujici soucty
32 %% jednotlivych rad
33
34 for i = 1:N35 R(i, i) = sumR(i); %% naplni diagonalu souctem cele rady
36 end
37
38 \text{ R0} = \text{zeros}(N, 1);
39
40 RO(hridel_1,1) = R_calc(1, alpha_hridel*2*pi*r1*L_hridel) + R_calc(r1,
41 lambda hridel*pi*r1*L hridel);
42 RO(hridel_2, 1) = R(hridel_1, 1);
43
44 R_7outa = R_calc(1, (alpha_kruh1*pi*(D_kruh_out^2−D_kruh_in^2))/4);
45 R_8outa = R_7outa;
46 R_7outb = R_calc(1, alpha_kruh2*pi*D_kruh_out*tloustka_kruhu);
47 R 8outb = R 7outb;
```

```
48 R0(kruh 1, 1) = 1/((1/R \text{ 7outa})+(1/R \text{ 7outb}));49 R0(kruh_2,1) = R(kruh_1, 1);
50
51 R0(drazka, 1) = R calc(hd/2, 3*lambda Cu*bd*L paket*Q2) + R calc(1,
52 alpha_∆*bd*L_paket*Q2);
53 R0(zub,1) = R_{calc}(hz/2, 3*lambdaE_{ed}Fe_{rad}*bz*L_{pak}dz*L_{pake}xQ2) + R_{calc}(1, 54)alpha_∆*bz*L_paket*Q2);
55
56 G = zeros(N,N); %% vytvoreni N−rozmerne matice odporu
57
58 G(hridel_stred, hridel_1) = 1/R(hridel_stred, hridel_1);
59 G(hridel_stred, hridel_2) = 1/R(hridel\_stred, hridel_2);
60 G(hridel_stred, jho) = 1/R(hridel_stred, jho);
61 G(jho, zub) = 1/R(jho, zub);
62 G(jho, drazka) = 1/R(jho, drazka);
63 G(drazka, kruh1) = 1/R(drazka, kruh1);
64 G(drazka, kruh_2) = 1/R(drazka, kruh_2);
65 G(drazka,zub) = 1/R(drazka,zub);
66
67 G0 = zeros(N, 1);
68
69 G0(hridel_1,1) = 1/R0(hridel_1,1);
70 GO(hridel_2,1) = GO(hridel_1,1);
71 GO(kruh 1,1) = 1/R0(kruh 1,1);
72 G0(kruh_2,1) = G0(kruh_1,1);73
74 G0 (drazka, 1) = 1/R0 (drazka, 1);
75 G0(zub, 1) = 1/RO(zub, 1);
76
77 G temp = G';
78
79 G = G + G_temp; %% vysledkem je matice soumerna podle diagonaly
80
81 \text{ } G = G \rightarrow ( -1);
82
83 for i = 1:N84 G(i, i) = 0; \frac{88}{3} vynulovani prvku na diagonale (prvky by mely
85 %% byt nulove samy o sobe)
86 end
87
88 sumG = sum(G,2); %% sloupcovy vektor obsahujici soucty
89 %% jednotlivych rad
90
91 for i = 1:N92 G(i,i) = -sumG(i) + GO(i,1); %% naplni diagonalu souctem cele rady
93 end
```
#### matice.m

```
1 odpory
2
3 P = \text{zeros}(N,1); %% vytvoreni matice ztrat
 4
5 P(jho, 1) = P_Fer_j;6 P(drazka, 1) = P_Cur_d;P(zub,1) = P Fer z;
 8 P(kruh_1,1) = P_Cur_kruh/2;9 P(kruh_2,1) = P_Cur_kruh/2;10
11 T_{out} = 40;12
13 P(hridel 1,1) = P(hridel 1,1) + (G0(hridel 1,1) \star T out);
```

```
14 P(hridel_2,1) = P(hridel_2,1) + (G0(hridel_2,1) * T_out);15 P(kruh_1,1) = P(kruh_1,1) + (G0(kruh_1,1) * T_out);P(kruh_2,1) = P(kruh_2,1) + (G0(kruh_2,1) * T_out);17 P(zub, 1) = P(zub, 1) + (G0(zub, 1) * T_out);18 P(drazka, 1) = P(drazka, 1) + (G0(drazka, 1) * T_out);
19
20 T = G \backslash P;
```
![](_page_65_Picture_751.jpeg)

# Příloha C - Matice tepelných vodivostí Příloha C - Matice tepelných vodivostí

# Diagonála matice vodivostí

$$
G_{1,1} = G_{1,2} + G_{1,15}
$$
  
\n
$$
G_{2,2} = G_{1,2} + G_{2,3} + G_{2,4}
$$
  
\n
$$
G_{3,3} = G_{2,3} + G_{3,15}
$$
  
\n
$$
G_{4,4} = G_{2,4} + G_{4,5} + G_{4,6}
$$
  
\n
$$
G_{5,5} = G_{4,5} + G_{5,6} + G_{5,7} + G_{5,8} + G_{5,14}
$$
  
\n
$$
G_{6,6} = G_{4,6} + G_{5,6} + G_{6,14}
$$
  
\n
$$
G_{7,7} = G_{5,7} + G_{7,15}
$$
  
\n
$$
G_{8,8} = G_{5,8} + G_{8,15}
$$
  
\n
$$
G_{9,9} = G_{9,10} + G_{9,11} + G_{9,12} + G_{9,13} + G_{14,9}
$$
  
\n
$$
G_{10,10} = G_{9,10} + G_{10,13} + G_{14,10}
$$
  
\n
$$
G_{11,11} = G_{9,11} + G_{11,15}
$$
  
\n
$$
G_{12,12} = G_{9,12} + G_{12,15}
$$
  
\n
$$
G_{13,13} = G_{9,13} + G_{10,13} + G_{13,out}
$$
  
\n
$$
G_{14,14} = G_{5,14} + G_{6,14} + G_{14,9} + G_{14,10}
$$
  
\n
$$
G_{15,15} = G_{1,15} + G_{3,15} + G_{7,15} + G_{8,15} + G_{11,15} + G_{12,15}
$$